# Domain-specific Model Checking with Bogor

SAnToS Laboratory, Kansas State University, USA

http://bogor.projects.cis.ksu.edu

Robby Matthew B. Dwyer John Hatcliff

Matthew Hoosier

Session IV: Bogor Customizations

#### **Support**

US Army Research Office (ARO) US National Science Foundation (NSF) US Department of Defense Advanced Research Projects Agency (DARPA) Boeing Honeywell Technology Center IBMIntel

Lockheed Martin NASA Langley Rockwell-Collins ATCSun Microsystems

# **Outline**

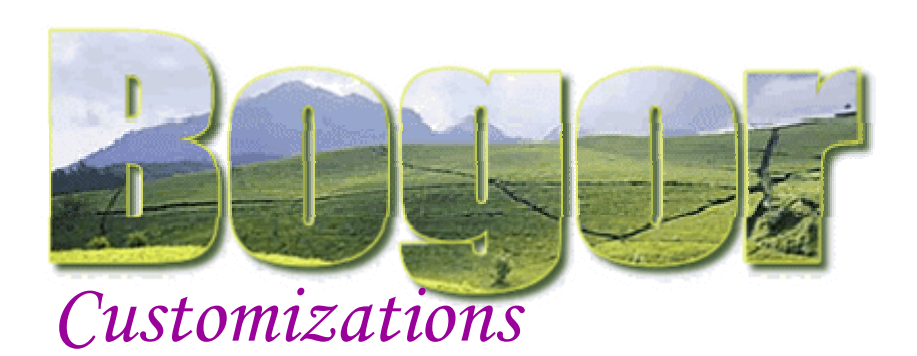

### **DExtending BIR**

- Π Adding a Set Extension
- Π Demo

### Cadena

- Π Abstract API for CORBA Real-time Event Channel
- **Priority scheduling &** relative time
- Π Quasi-cyclic search

### BogorVM

- a Java Virtual Machine and model checker in Bogor
- $\mathcal{L}_{\mathcal{A}}$  Modeling JVM instruction set as extensions
- $\mathcal{L}_{\mathcal{A}}$ Eclipse front-end

### Customization Mechanisms

### Bogor -- Extensible Modeling Language

**Threads, Objects, Methods, Exceptions, etc.**

Core Modeling Language

Domain-Specific **Abstractions** 

#### Bogor -- Customizable Checking Engine Modules

+

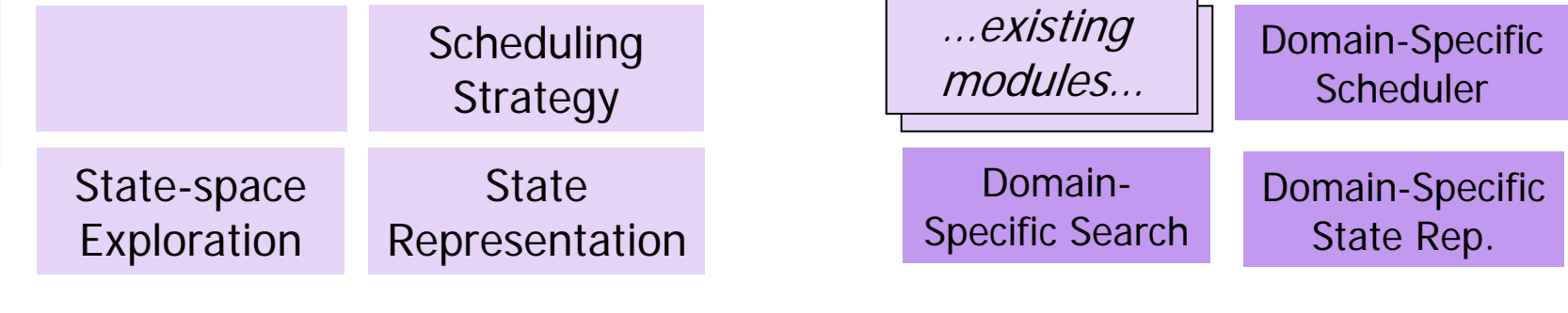

Core Checker Modules Customized Checker Modules

## Extensible Input Language Resource Contention Example

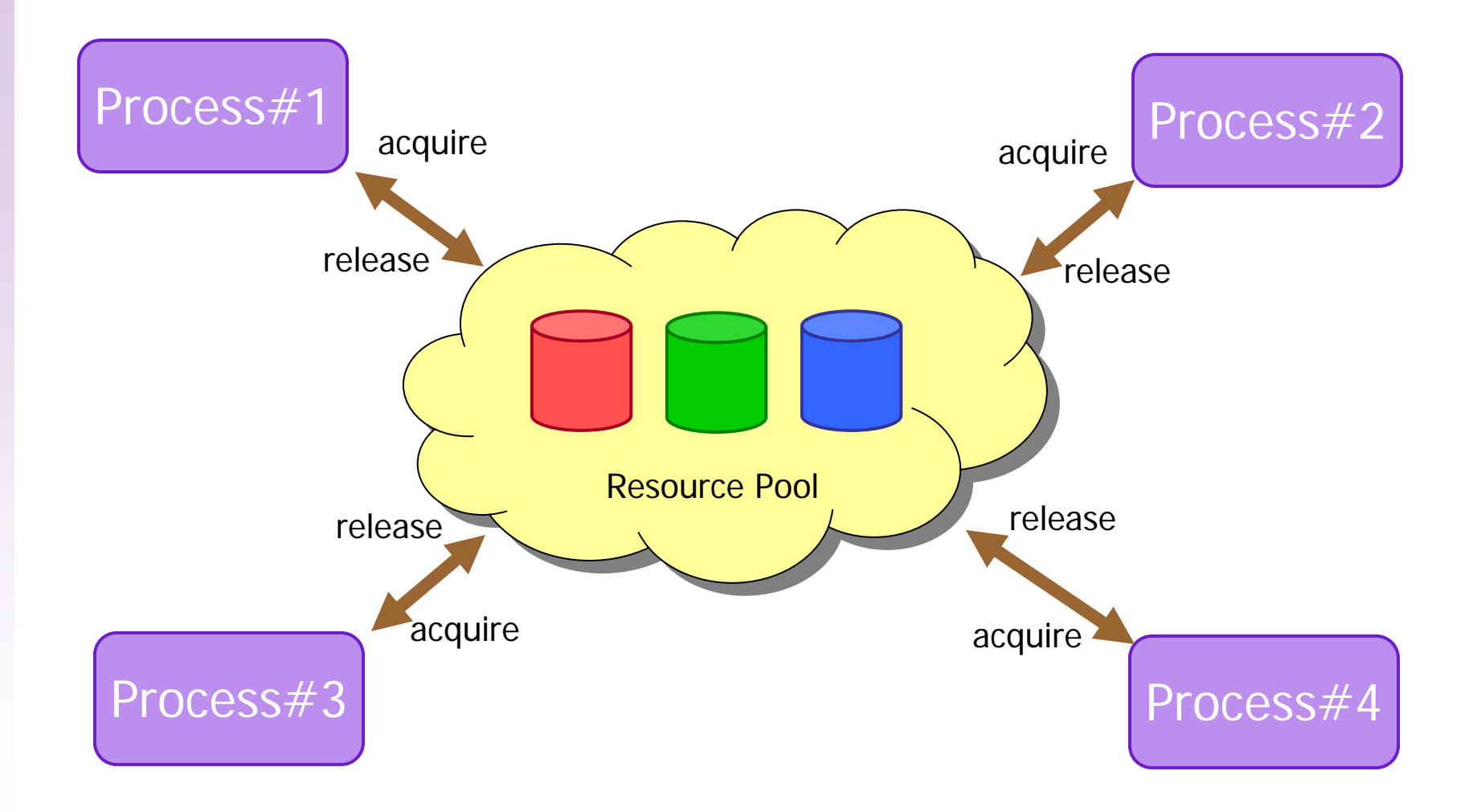

## Extensible Input Language — Resource Contention Example

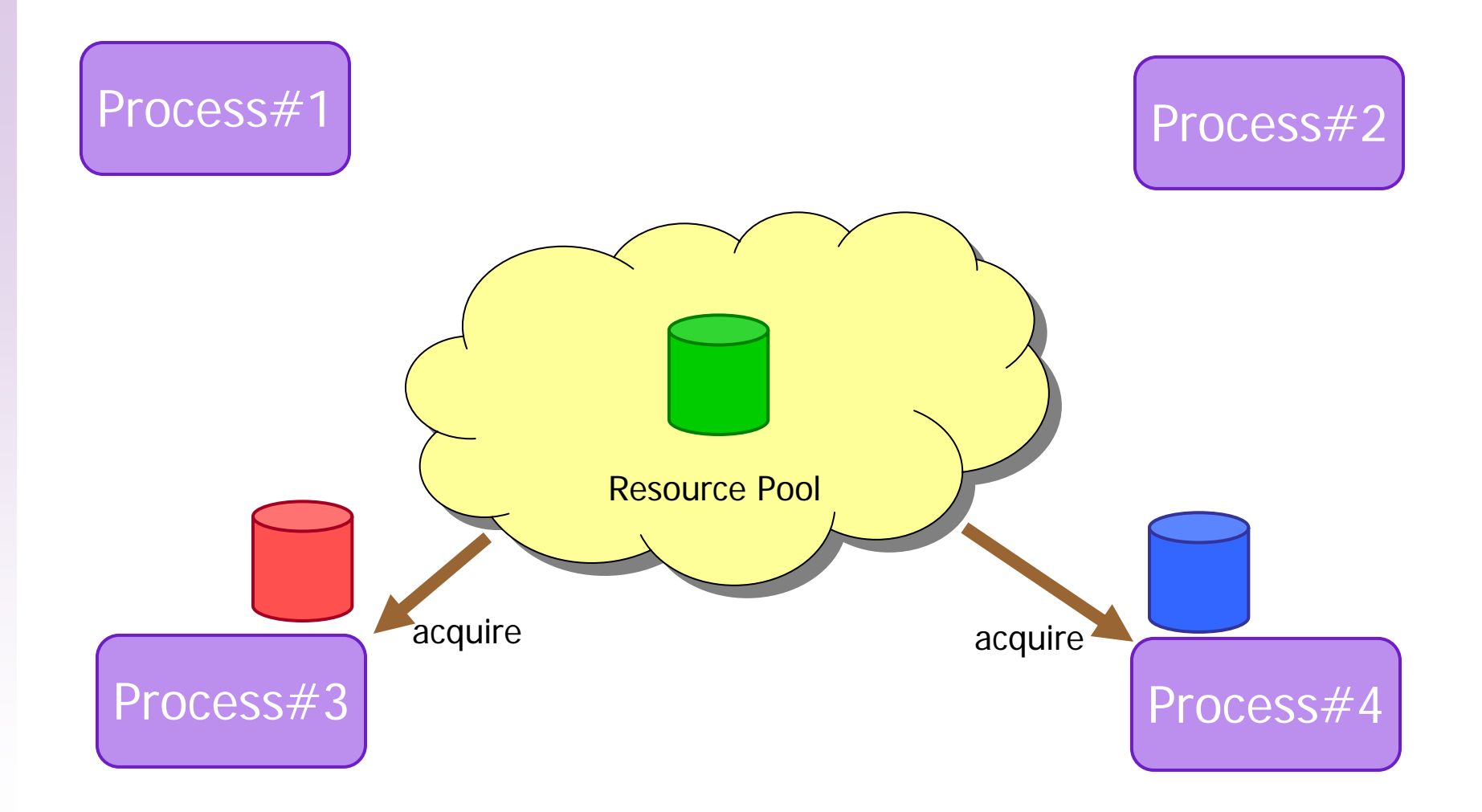

## **Extensible Input Language** Resource Contention Example

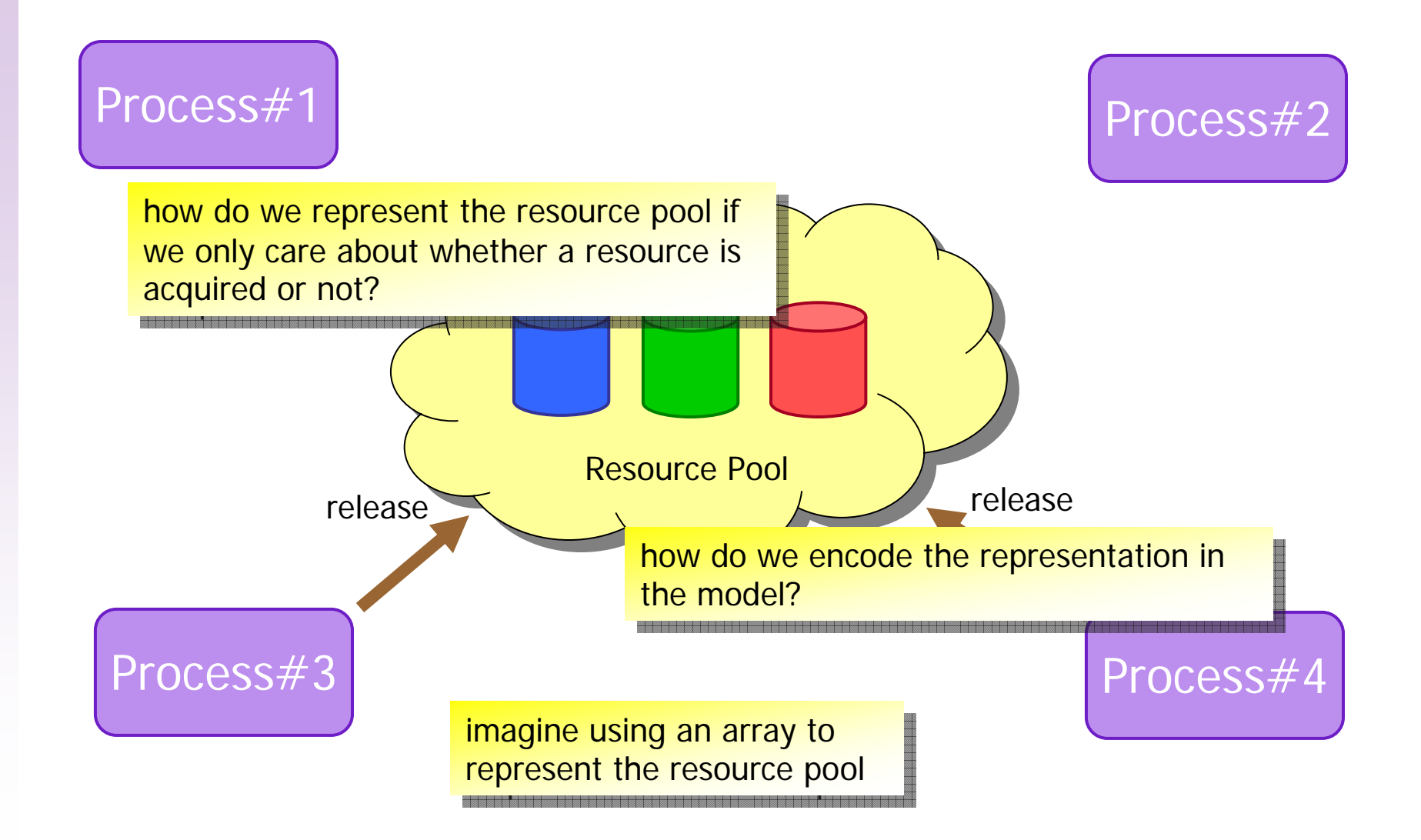

### Domain-Specific Modeling

### Bogor -- Extensible Modeling Language

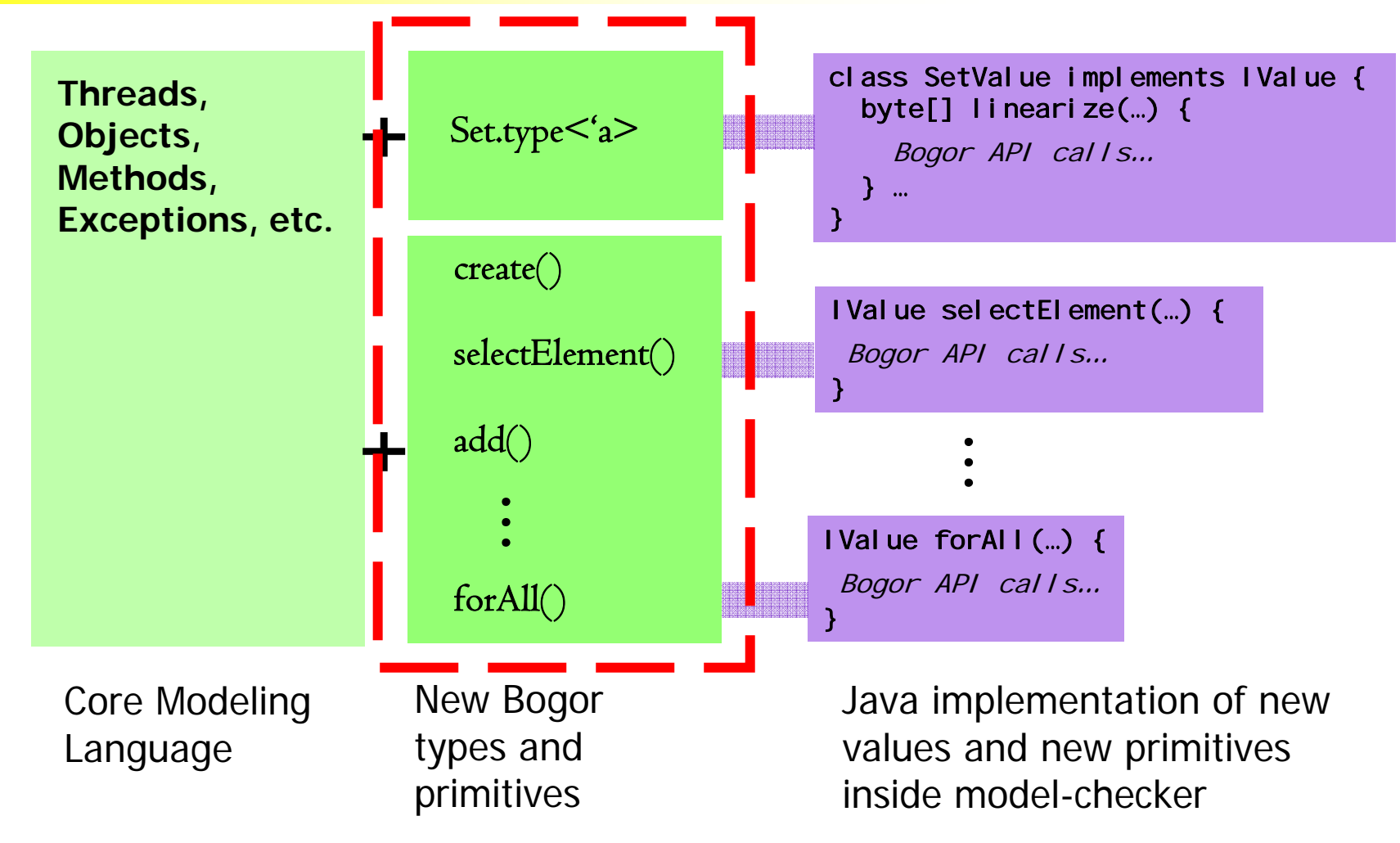

```
extension Set for SetModule
{
 typedef type<'a>;
 expdef Set.type<'a> create<'a>('a ...);
 expdef 'a selectElement<'a>(Set.type<'a>);
 expdef boolean isEmpty<'a>(Set.type<'a>);
  actiondef add<'a>(Set.type<'a>, 'a);
  actiondef remove<'a>(Set.type<'a>, 'a);
 expdef boolean forAll<'a>('a -> boolean, Set.type<'a>);
}
                                           A new type to represent
                                           polymorphic symmetric sets
polymorphic symmetric sets
```
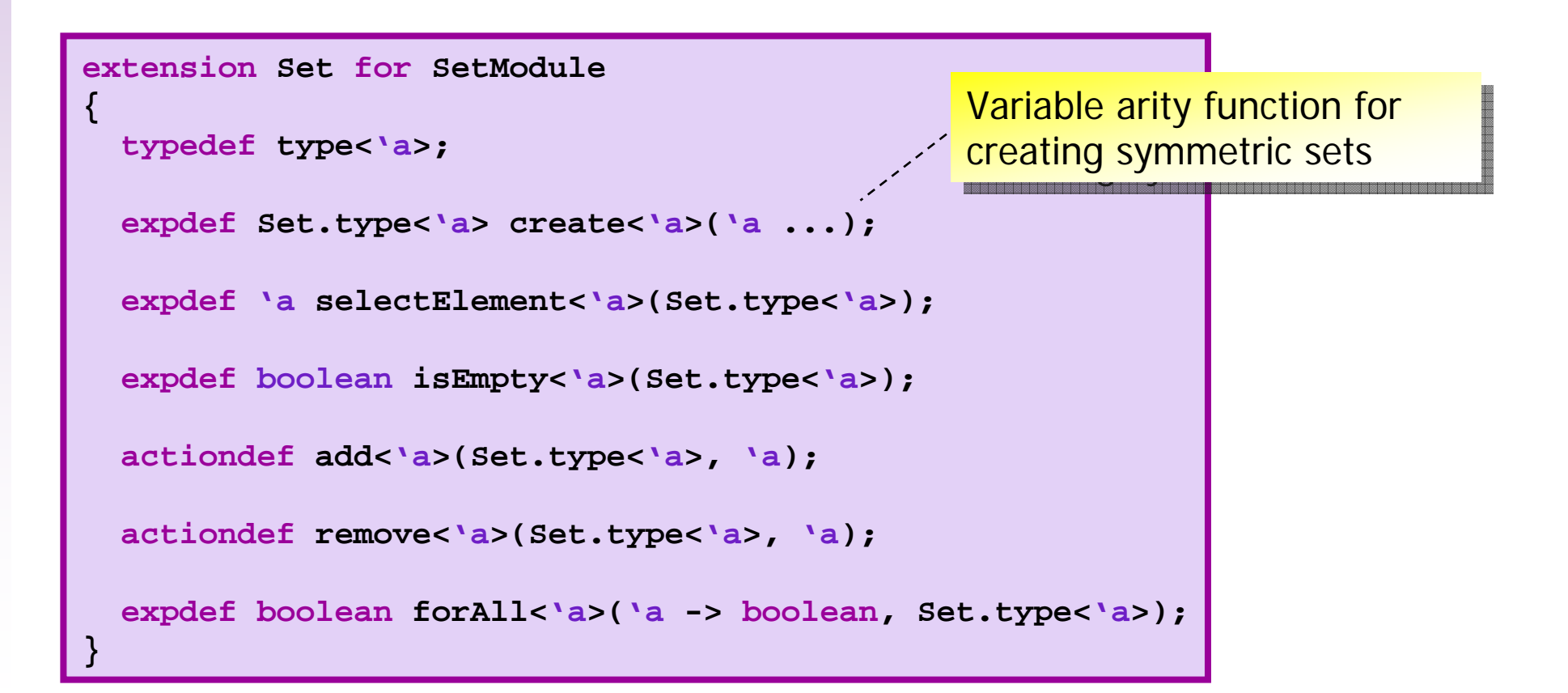

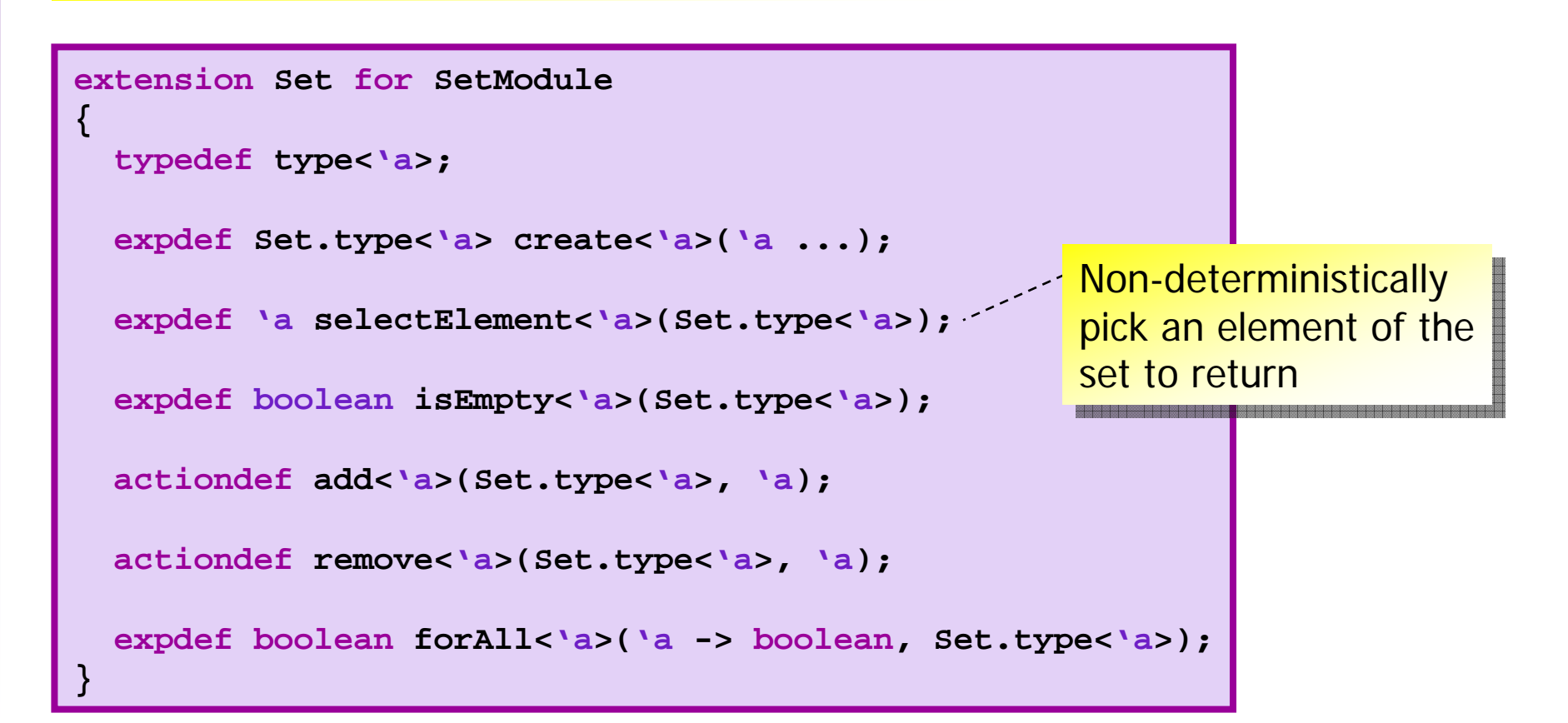

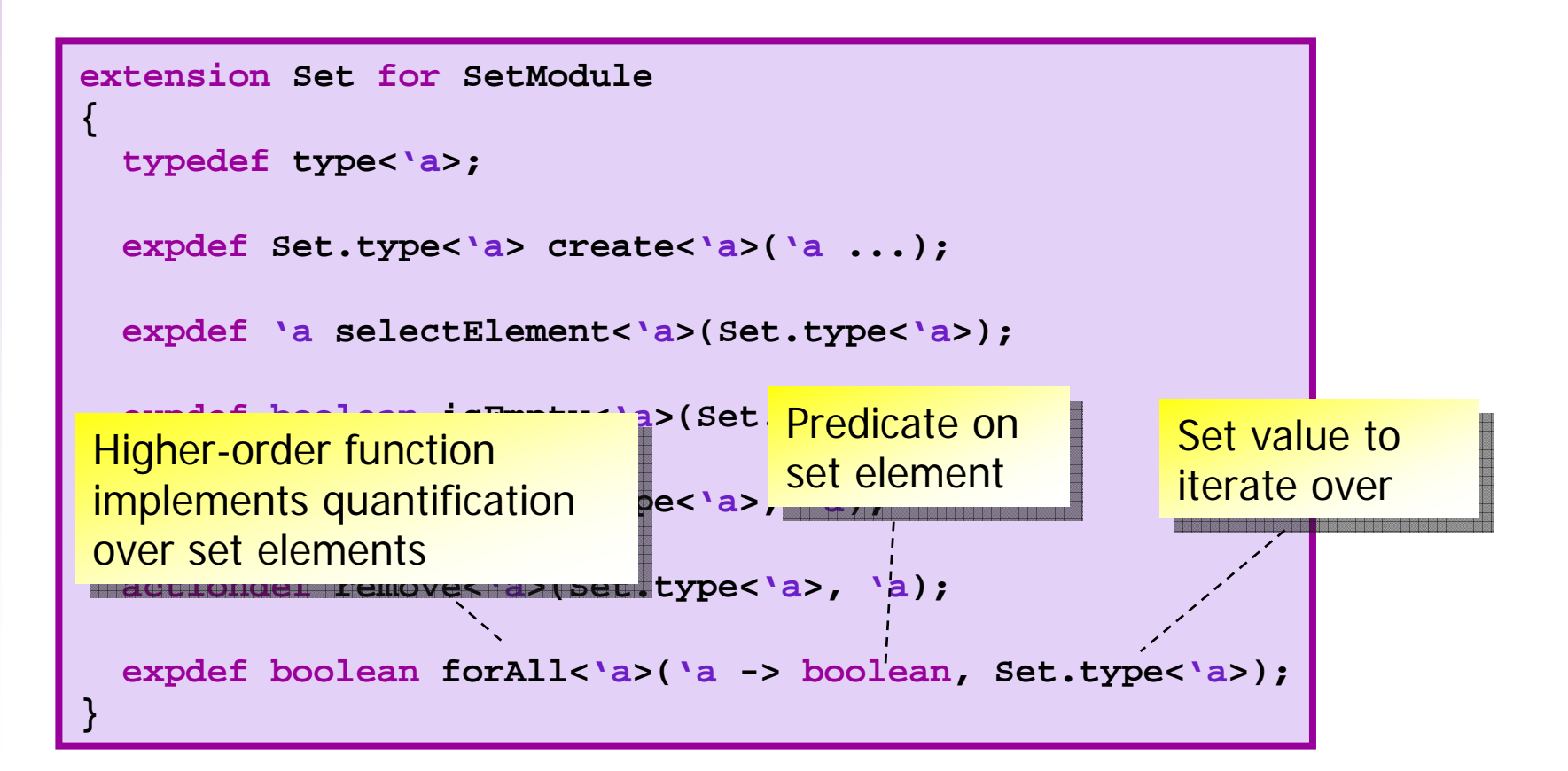

### Domain-Specific Modeling

### Bogor -- Extensible Modeling Language

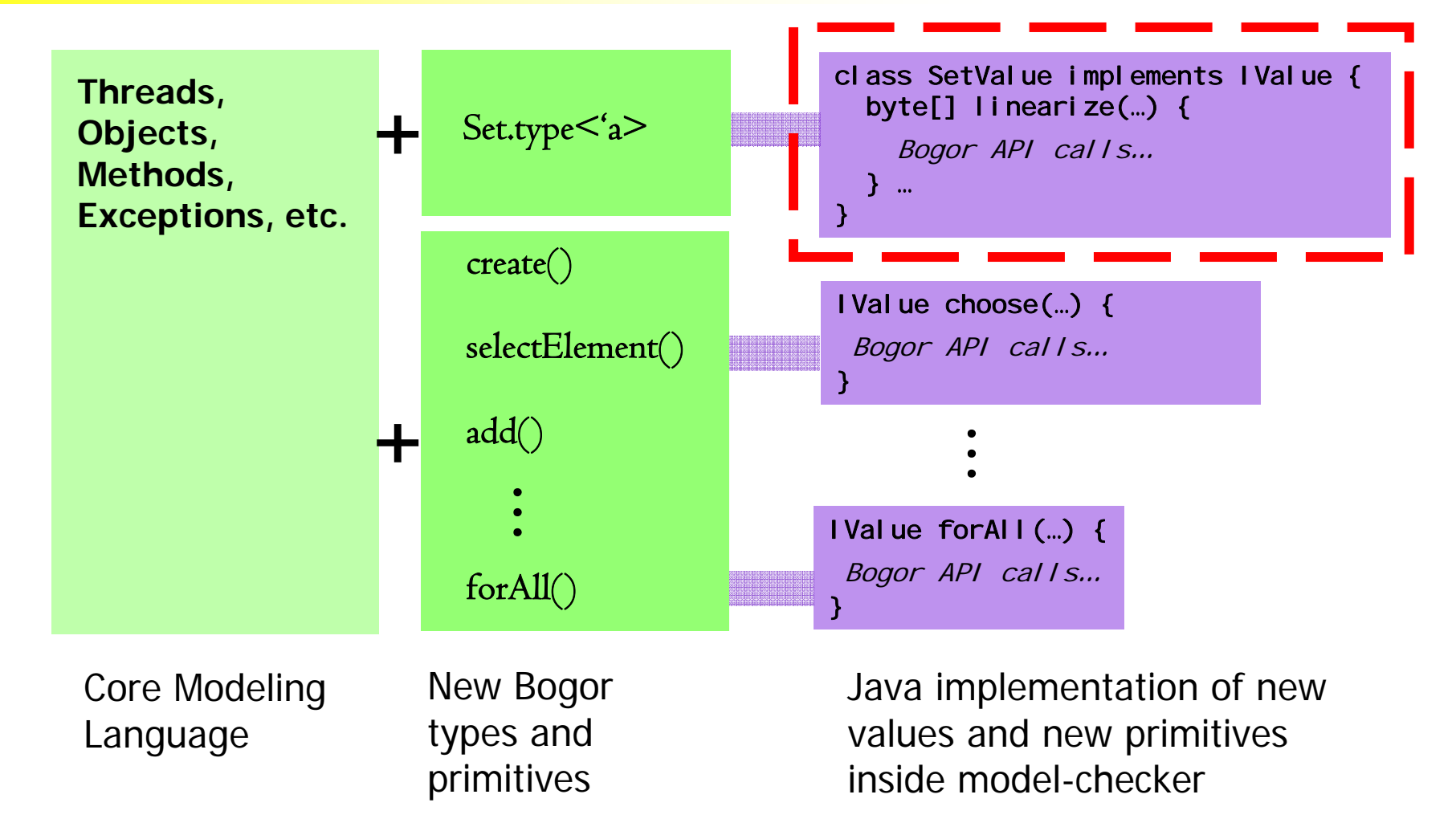

#### Implementing the set value for the set type

- **operations on the value** 
	- *e.g.*, add, remove, isEmpty, *etc.*
- **DED** visitor pattern for the value
	- used for linearization, etc.
- **Indearization for state storage** 
	- **Fine-grained control over the value representation**
- **object model for counter-example display**

#### Implementing the set value for the set type

**public interface ISetValue**

```
extends INonPrimitiveExtValue {
```
**void add(IValue v);**

**boolean contains(IValue v);**

**IValue[] elements();**

**boolean isEmpty();**

**}**

Create an interface for all implementations of set values implementations of set values

```
void remove(IValue v);
```
**ISetValue clone(Map<Object,Object> cloneMap);**

#### Implementing the set value for the set type

```
public class DefaultSetValue implements ISetValue {
  protected HashSet<IValue> set = new HashSet<IValue>();
  \frac{\text{m}}{\text{p}}ublic void add(IValue v) \bigwedge generic set value implementation \bigwedgepublic boolean contains (I)return set.contains(v);
  }
  public boolean isEmpty() { return set.size() == 0; }
  public\ void\ remove(TValue\ v) \ \{set.\ remove(v);\}public IValue[] elements() {
    IValue[] elements = set.toArray(new IValue[set.size()]);
    orderValues(elements);
    return result;
  } …
                              capable of holding any element
                              type
type
```
#### Implementing the set value for the set type

```
public class DefaultSetValue implements ISetValue {
  protected HashSet<IValue> set = new HashSet<IValue>();
  …\text{public void add}(\text{IValue } v) \left\{ \text{se} \right\}public boolean contains(IValue v) { 
    return set.contains(v);
  }
  public boolean isEmpty() { return set.size() == 0; }
  public\ void\ remove(TValue\ v) \ \{set.\ remove(v);\}public IValue[] elements() {
    IValue[] elements = set.toArray(new IValue[set.size()]);
    orderValues(elements);
    return result;
  } …
                                    Defer to Java collection class \mid
```
Implementing the set value for the Most set operations are wrapper calls to  $\mid$ 

```
public class DefaultSetValue implements ISetValue {
  protected HashSet<IValue> set = new HashSet
```

```
public void add(TValue v) { set.add(v); }
```

```
public boolean contains(IValue v) { 
  return set.contains(v);
```

```
public boolean isEmpty() { return set.size() == 0; }
```

```
public\ void\ remove(TValue\ v) \ \{set.\ remove(v);\}
```

```
public IValue[] elements() {
```

```
IValue[] elements = set.toArray(new IV<mark>Order elements</mark> |
orderValues(elements);
return result;
                                              for consistency
for consistency
```

```
} …
```
**…**

**}**

**HashSet** methods **HashSet** methods

#### Implementing the set value for the set type

- **operations on the value** 
	- *e.g.*, add, remove, isEmpty, *etc.*
- **DED** visitor pattern for the value
	- used for garbage collection, etc.
- **Indearization for state storage** 
	- **Fine-grained control over the value representation**
- **object model for counter-example display**

#### Implementing the linearization function

```
public class DefaultSetValue implements ISetValue {
  public byte[][] linearize(
    int bitsPerNonPrimitiveValue,
    ObjectIntTable<INonPrimitiveValue> nonPrimitiveValueIdMap,
    int bitsPerThreadId,
    IntIntTable threadOrderMap) {
    BitBuffer bb = new BitBuffer();
    vf.newVariedValueArray(elements())
      .linearize(
          false,
          bitsPerNonPrimitiveValue,
          nonPrimitiveValueIdMap,
          bitsPerThreadId,
          threadOrderMap,
          null, bb);
    return new byte[][] { bb.toByteArray() };
  }
  …}
                                                       Convert the set \overline{\phantom{a}}value to a bit vector
                                                       for state storage
for state storage
```
### Extensible Modeling Language — Set Extension Example (Semantics)

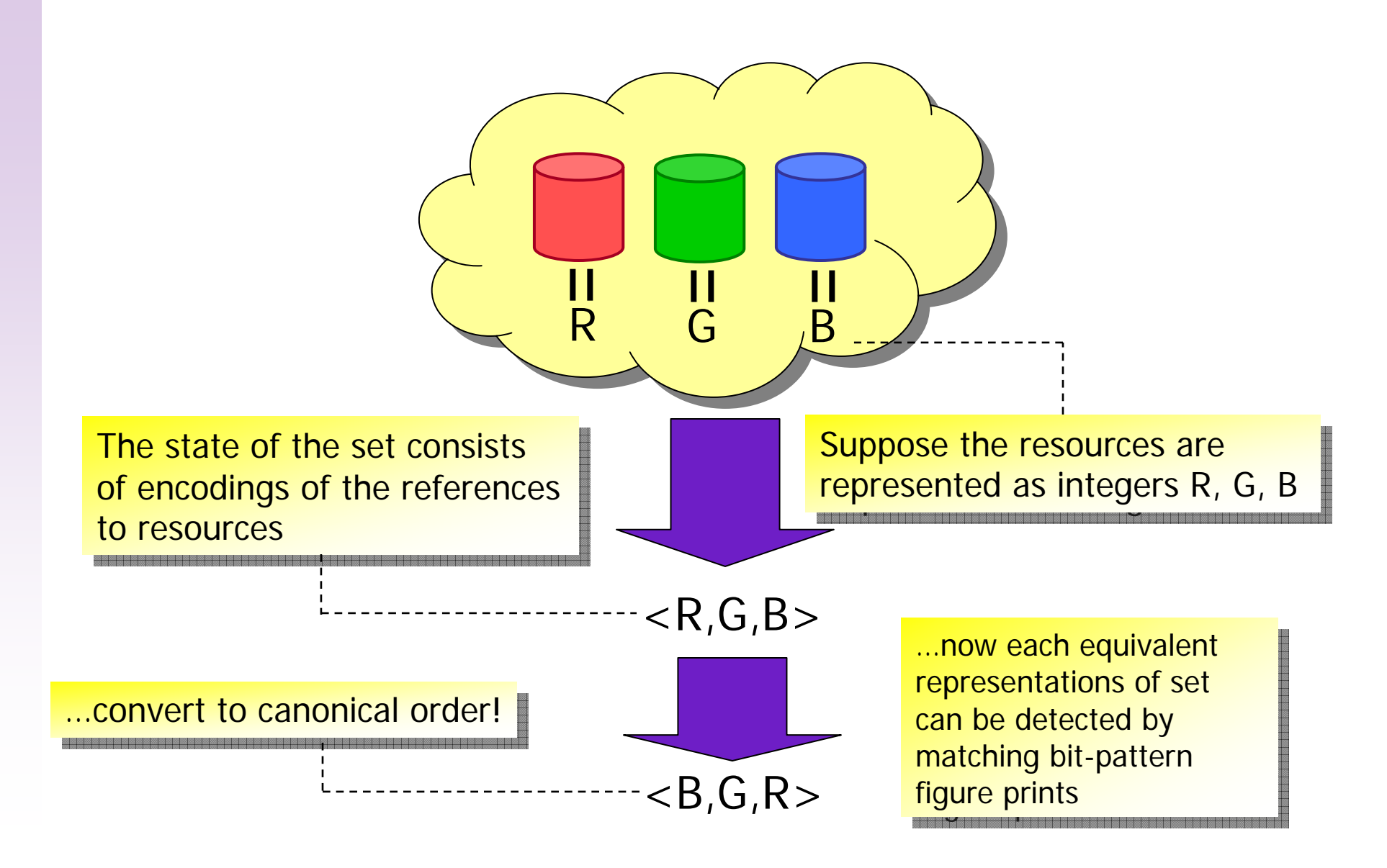

### Domain-Specific Modeling

### Bogor -- Extensible Modeling Language

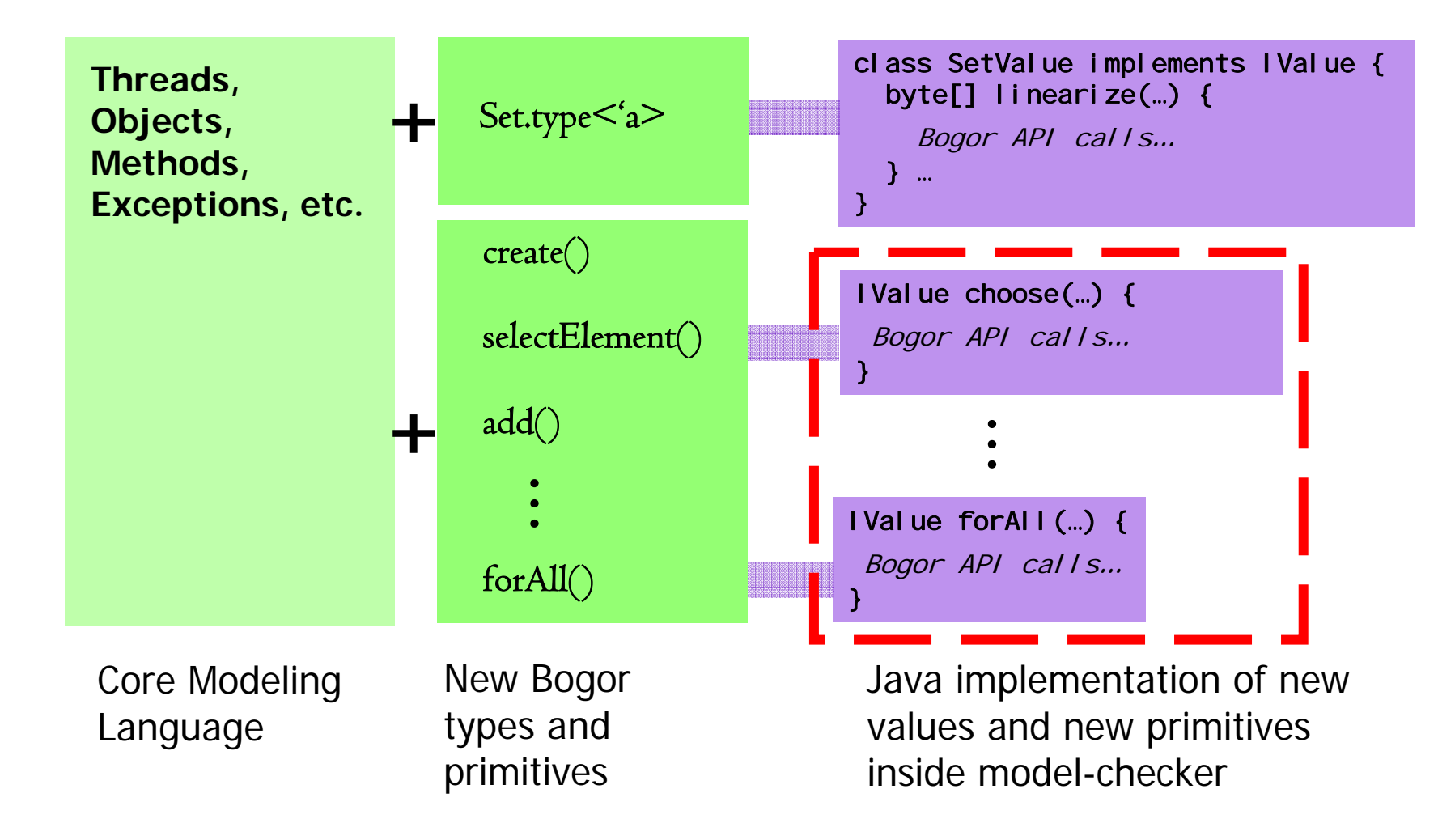

- **set module extension**
- **set creation**
- $\mathcal{L}_{\mathcal{A}}$ non-deterministically choose a set element
- **adding an element**

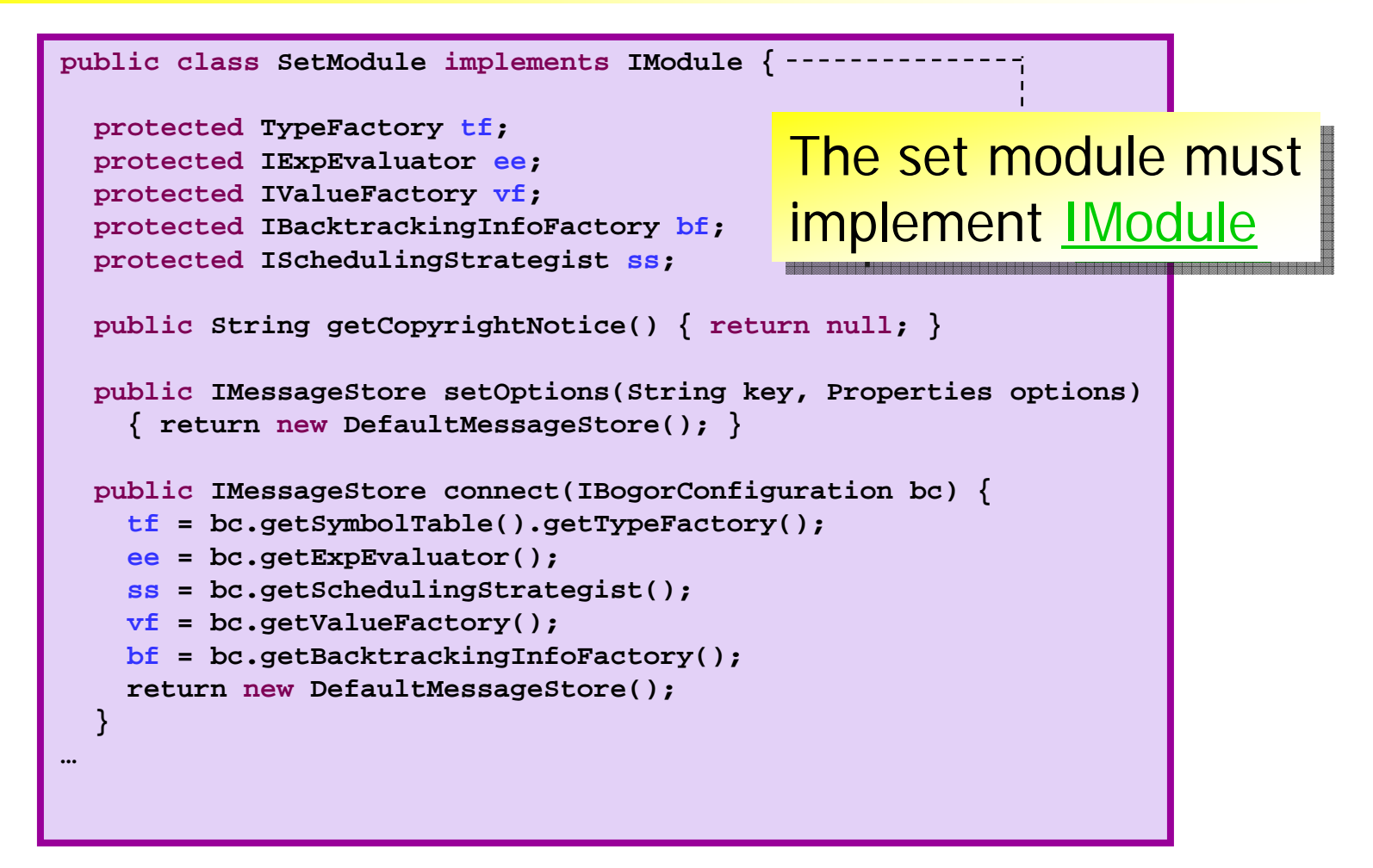

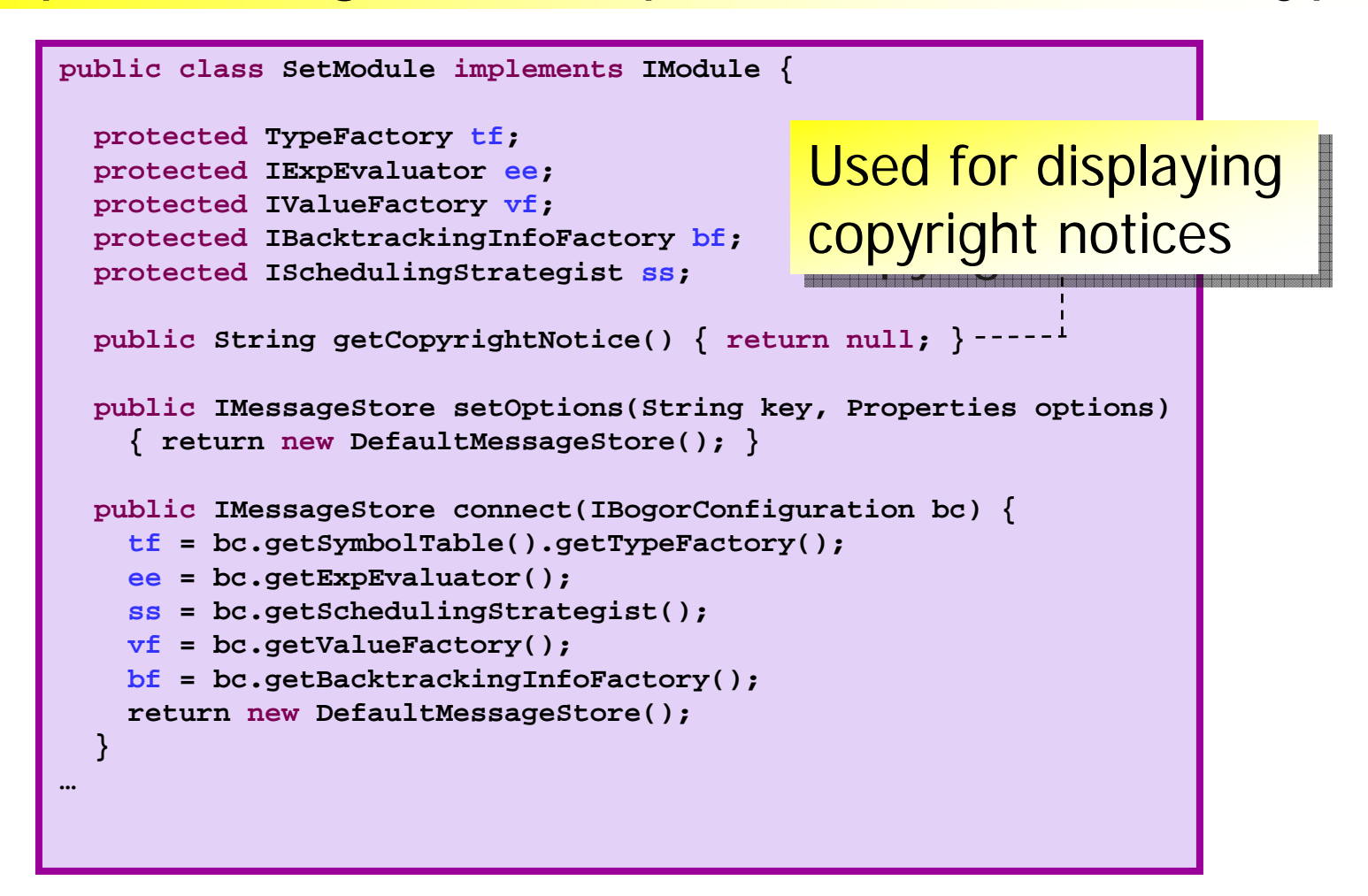

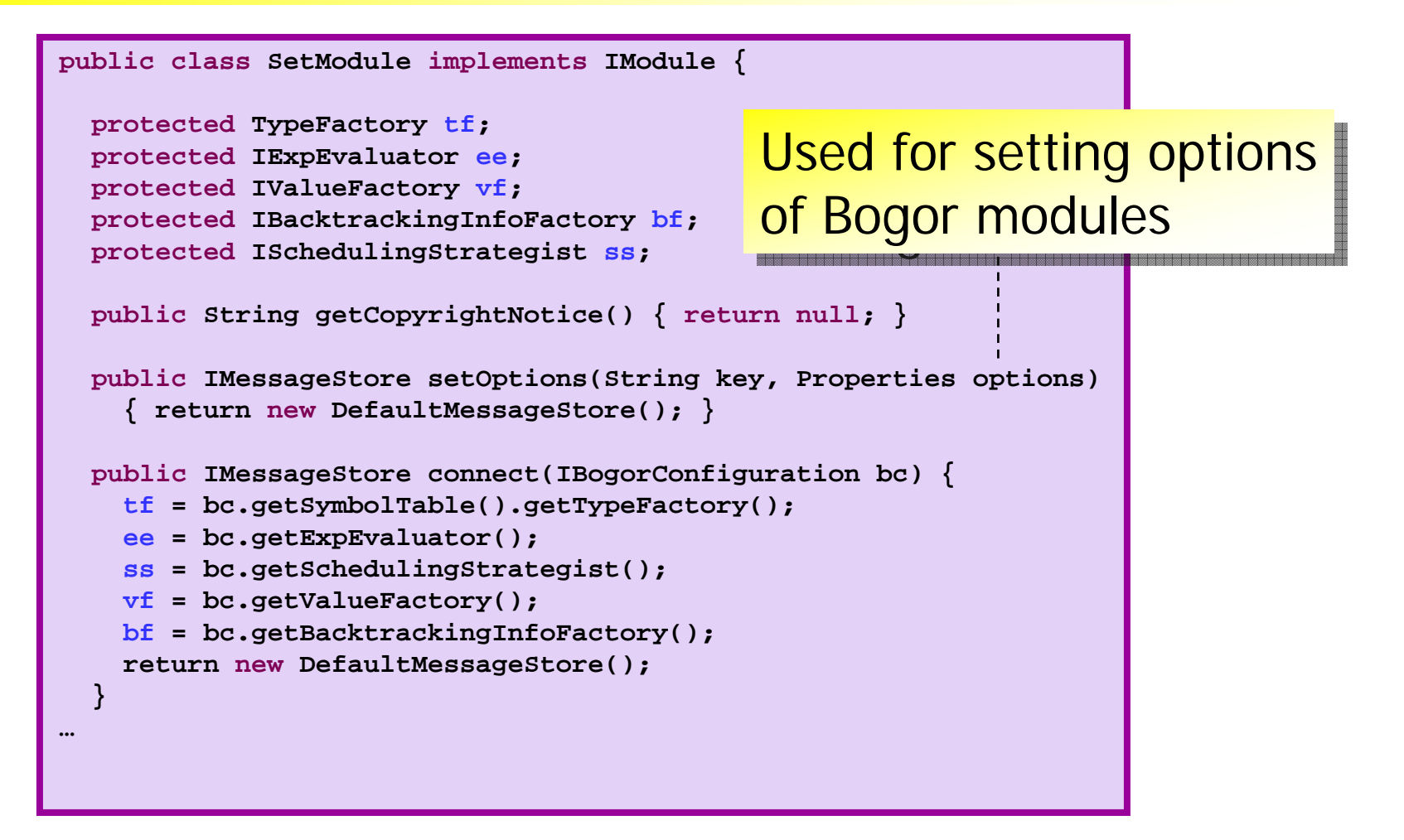

```
public class SetModule implements IModule {
  protected TypeFactory tf;
  protected IExpEvaluator ee;
  protected IValueFactory vf;
  protected IBacktrackingInfoFactory bf;
  protected ISchedulingStrategist ss;
  public String getCopyrightNotice() { return null; }
  public IMessageStore setOptions(String key, Properties options)
    { return new DefaultMessageStore(); }
  public IMessageStore connect(IBogorConfiguration bc) {
    tf = bc.getSymbolTable().getTypeFactory();
    ee = bc.getExpEvaluator();
    ss = bc.getSchedulingStrategist();
    vf = bc.getValueFactory();
    bf = bc.getBacktrackingInfoFactory();
    return new DefaultMessageStore();
  }
…Connect to other \vertBogor modules
Bogor modules
```
- **set module extension**
- **set creation**
- ٠ non-deterministically choose a set element
- **adding an element**

# ISchedulingStrategist

#### «interface» **O** ISchedulingStrategist

- isEnabled(in state: IState, in t: Transformation, in threadId: int): boolean o
- getEnabledTransformations(in etc: IEnabledTransformationsContext): IntObjectTable
- advise(in ssc: ISchedulingStrategyContext, in threadIds: int[], in transformations: Transformation[], in ssi: ISchedulingStr O
- advise(in extDesc: int, in node: Node, in choices: IValue[], in ssi: ISchedulingStrategyInfo): int
- enter(in ssc: ISchedulingStrategyContext, in node: Node) о
- exit0 о
- newStrategyInfo(): ISchedulingStrategyInfo

### **Used to determine**

- **-** enabled transitions: isEnabled(), getEnabledTransformations()
- **u** which transition to take: advise()
- **Contract Contract Contract Contract Contract Contract Contract Contract Contract Contract Contract Contract C n** create strategy infor

```
public class SetModule implements IModule {
  // expdef 'a choose<'a>(Set.type<'a>);
  public IValue choose(IExtArguments arg) {
    ISetValue set = (ISetValue) arg.getArgument(0);
Get the set value Get the set valueIValue[] elements = set.elements();
    int size = elements.length;
    int index = 0;
    if (size > 1) {
      index = ss.advise(arg.getExtDesc(),
                        arg.getNode(),
                        elements,
                        arg.getSchedulingStrategyInfo());
    }
    return elements[index];
  }
```

```
public class SetModule implements IModule {
  // expdef 'a choose<'a>(Set.type<'a>);
  public IValue choose(IExtArguments arg) {
    ISetValue set = (ISetValue) arg.getArgument(0);
    IValue[] elements = set.elements();
    int size = elements.length;
    int index = 0;
    if (size > 1) {
      index = ss.advise(arg.getExtDesc(),
                        arg.getNode(),
                        elements,
                        arg.getSchedulingStrategyInfo());
    }
    return elements[index];
  }
                                                         Get the set \vert<mark>elements</mark>
```

```
public class SetModule implements IModule {
  // expdef 'a choose<'a>(Set.type<'a>);
 public IValue choose(IExtArguments arg) {
    ISetValue set = (ISetValue) arg.getArgument(0);
    IValue[] elements = set.elements();
    int size = elements.length;
    int index = 0;
    if (size > 1) {
      index = ss.advise(arg.getExtDesc(),
                        arg.getNode(),
                        elements,
                        arg.getSchedulingStrategyInfo());
    }
    return elements[index];
  }
                                                  Ask the scheduler
                                                  which one to pick
which one to pick
                                                  if there are two or \vertmore elements
```
- **set module extension**
- **set creation**
- $\overline{\phantom{a}}$ non-deterministically choose a set element
- **adding an element**

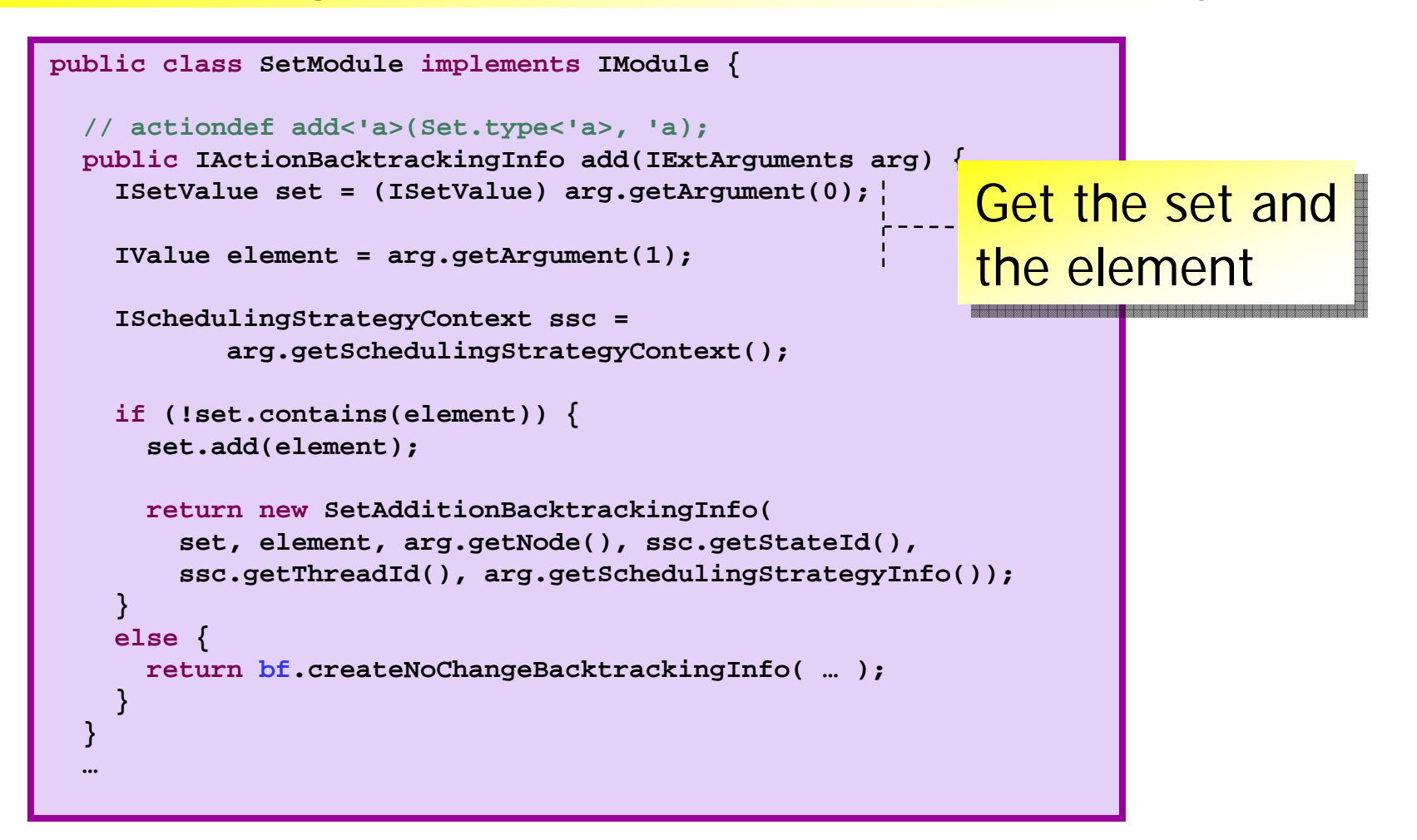

```
public class SetModule implements IModule {
  // actiondef add<'a>(Set.type<'a>, 'a);
 public IActionBacktrackingInfo add(IExtArguments arg) {
    ISetValue set = (ISetValue) arg.getArgument(0);
    IValue element = arg.getArgument(1);
    ISchedulingStrategyContext ssc =
          arg.getSchedulingStrategyContext();
    if (!set.contains(element)) {
     set.add(element);
      return new SetAdditionBacktrackingInfo(
        set, element, arg.getNode(), ssc.getStateId(), 
       ssc.getThreadId(), arg.getSchedulingStrategyInfo());
    }
    else {
      return bf.createNoChangeBacktrackingInfo( … );
    }
  }
  …Add the element
                                                if it is not already \midin the set valuei
```

```
public class SetModule implements IModule {
  // actiondef add<'a>(Set.type<'a>, 'a);
  public IActionBacktrackingInfo add(IExtArguments arg) {
    ISetValue set = (ISetValue) arg.getArgument(0);
    IValue element = arg.getArgument(1);
    ISchedulingStrategyContext ssc =
           arg.getSchedulingStrategyContext();
    if (!set.contains(element)) {
      set.add(element);
      return new SetAdditionBacktrackingInfo(
        set, element, arg.getNode(), ssc.getStateId(), 
        ssc.getThreadId(), arg.getSchedulingStrategyInfo());
    }
    else {
      return bf.createNoChangeBacktrackingInfo( … );
    }
  }
  …Create the \overline{\phantom{a}}<mark>backtracking</mark>
                                                        <mark>information</mark>
```

```
public class SetModule implements IModule {
  // actiondef add<'a>(Set.type<'a>, 'a);
  public IActionBacktrackingInfo add(IExtArguments arg) {
    ISetValue set = (ISetValue) arg.getArgument(0);
    IValue element = arg.getArgument(1);
    ISchedulingStrategyContext ssc =
           arg.getSchedulingStrategyContext();
    if (!set.contains(element)) {
      set.add(element);
      return new SetAdditionBacktrackingInfo(
        set, element, arg.getNode(), ssc.getStateId(), 
        ssc.getThreadId(), arg.getSchedulingStrategyInfo());
    }
    else {
      return bf.createNoChangeBacktrackingInfo( . <mark>If the element is</mark>
    }
  }
  …already in the set \mid<mark>then do nothing</mark>
```
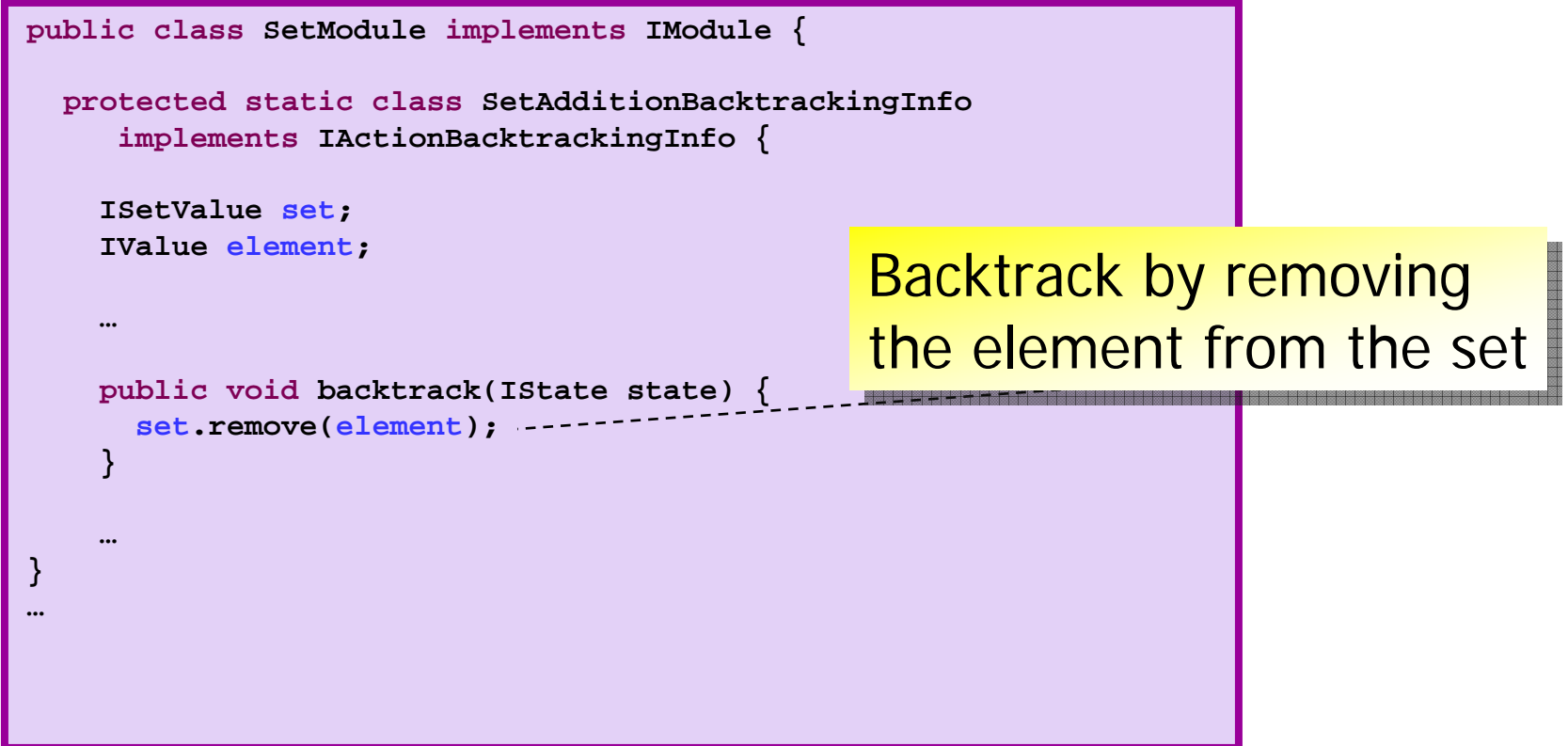

## A BIR Example — Resource Contention

### Demo

- **Nodel with the Set extension**
- **Contract Contract Contract Contract Contract Contract Contract Contract Contract Contract Contract Contract C Incorporating the extension in the Bogor** Eclipse plugin
- **Contract Contract Contract Contract Contract Contract Contract Contract Contract Contract Contract Contract C Run the example** 
	- **invalid end state**
	- **I** invariant checking

### Assessments

- F. Bogor provides a clean and well-designed framework for extending its modeling language
	- **Allows introduction of new abstract types and** abstract operations as first-class construct
		- Complete control over value representation (linearization)
		- No double interpretation (the operations are executed as atomic actions in the model checker instead of being interpreted by the model checker)
	- **Analogous to adding new instructions to a Virtual** Machine
		- essentially, we are building abstract machines for particular domains

# **Outline**

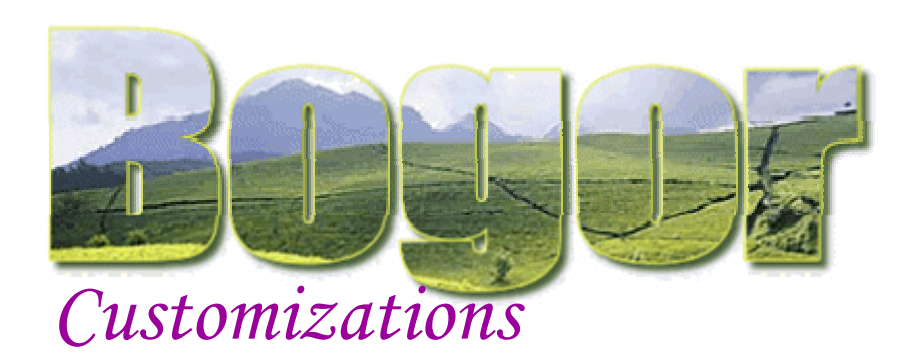

### **Extending BIR**

- Π Adding a Set Extension
- Π Demo

### Cadena

- **Abstract API for CORBA** Real-time Event Channel
- **Priority scheduling &** relative time
- Π Quasi-cyclic search

### BogorVM

- a Java Virtual Machine and model checker in Bogor
- $\mathcal{L}_{\mathcal{A}}$  Modeling JVM instruction set as extensions
- $\mathcal{L}_{\mathcal{A}}$ Eclipse front-end

#### **Avionics Mission Control Systems**

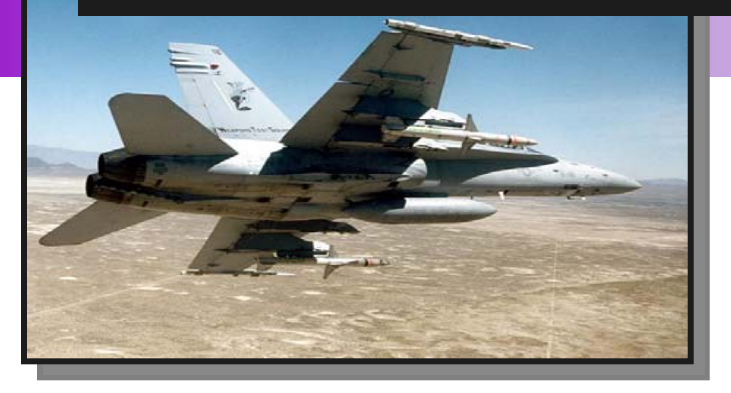

- П Mission-control software for Boeing military aircraft
- П Boeing's Bold Stroke Avionics Middleware
	- П …built on top of ACE/TAO RT CORBA
- $\mathcal{L}_{\mathcal{A}}$  Provided with an Open Experimental Platform (OEP) from Boeing
	- a. a sanitized version of the real system
	- 100,000+ lines of C++ code (including RT CORBA middleware)
	- P, 50+ page document that outline development process and describe challenge problems
- One "Challenge Area"...
	- P. reasoning about system control-flow and system/component mode transitions
		- **iolarat in essence, the sanitized version is ideal for model checking**

# Component-based Design

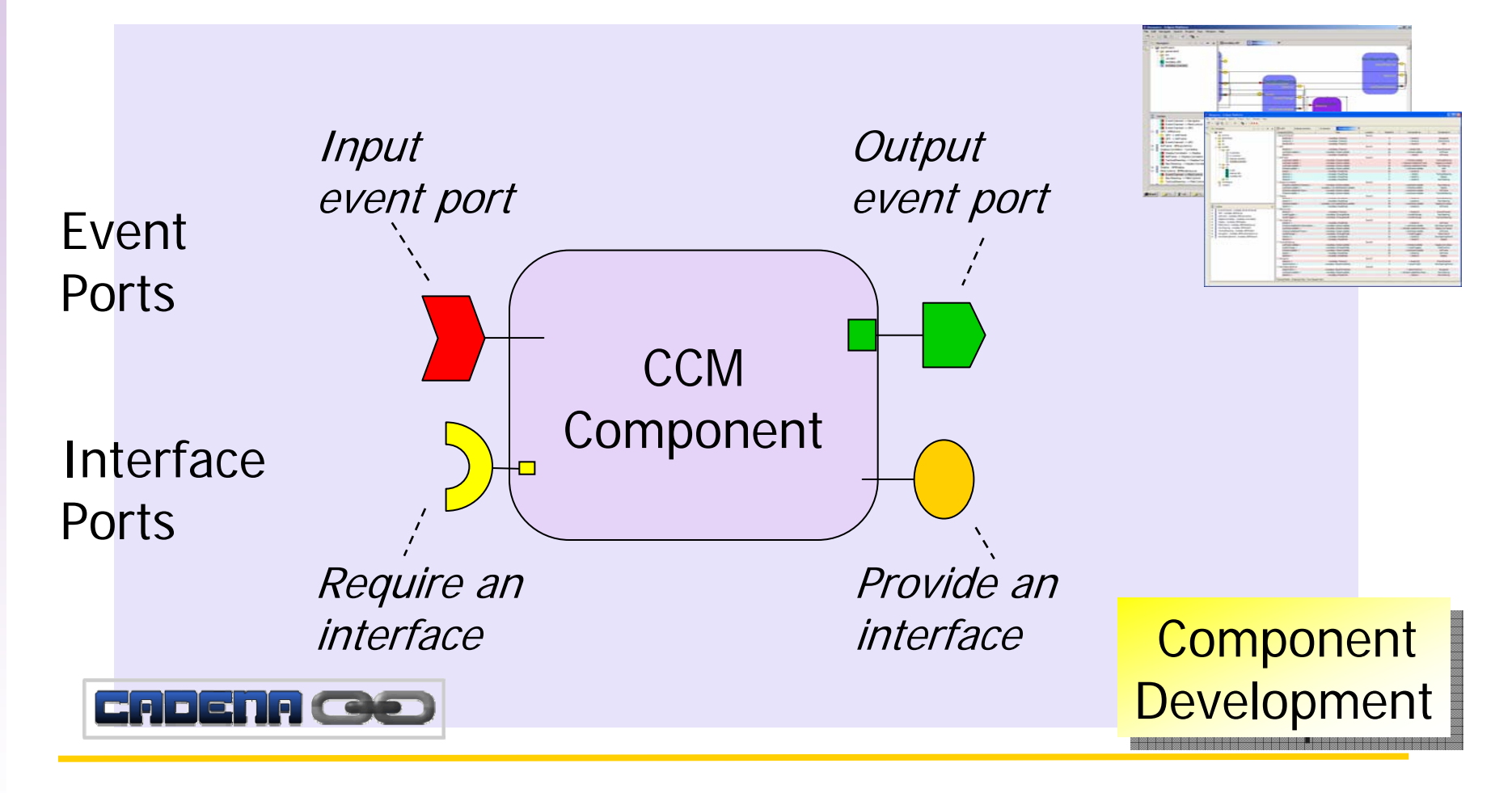

**Cadena** development environment allows model-based development of Bold Stroke applications using the CORBA Component Model (CCM)

### RT Middleware-based Implementation

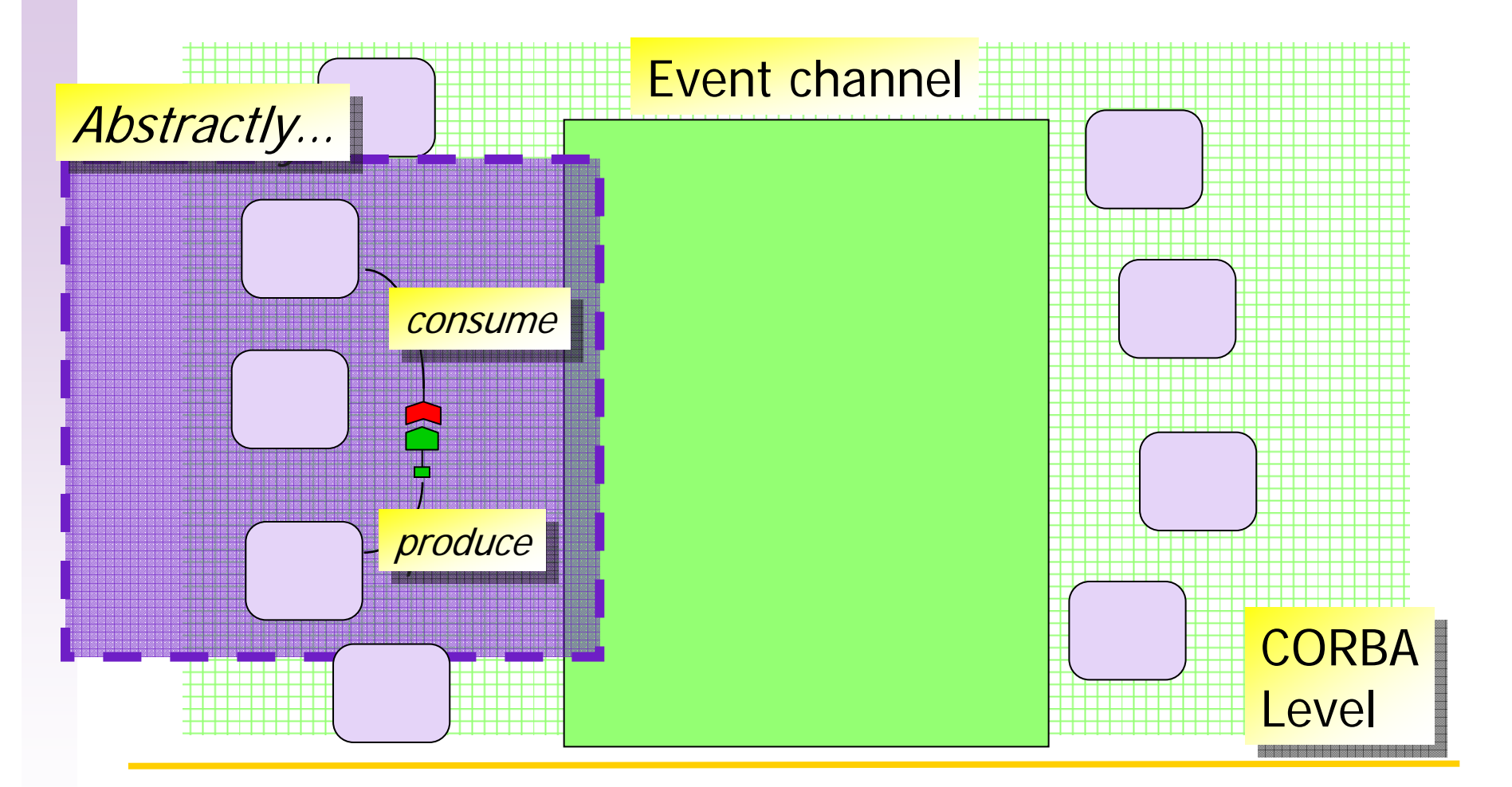

**Real Time Event Channel**  (from ACE/TAO RT CORBA)

### RT Middleware-based Implementation

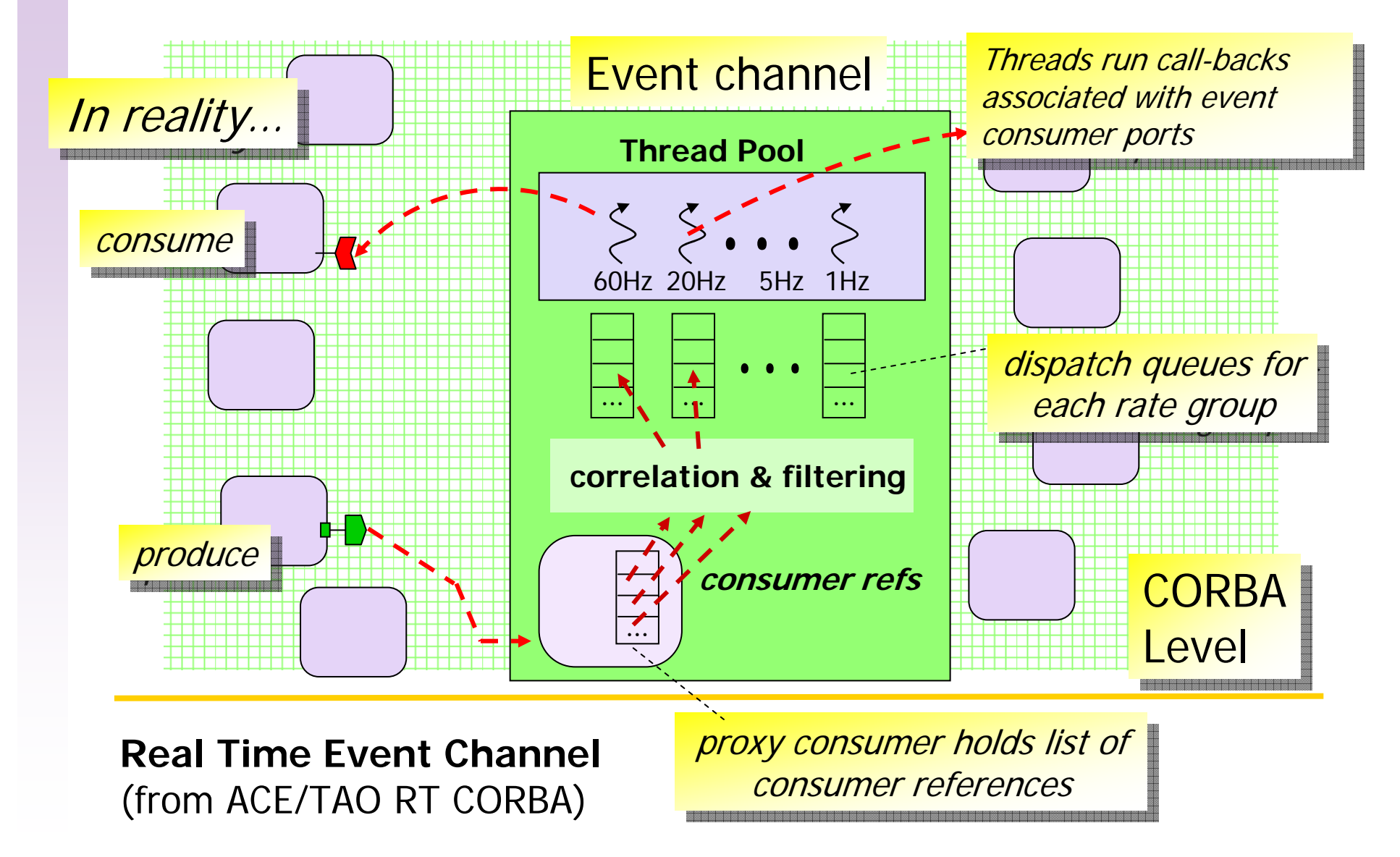

# Effective for Boeing Software

How do we take the well-known explicitstate model-checking algorithms and enhance them to be effective for working directly on Boeing software?

- **How do we model** Boeing's mission control software?
- **How do we reduce** the number of paths/states explored?

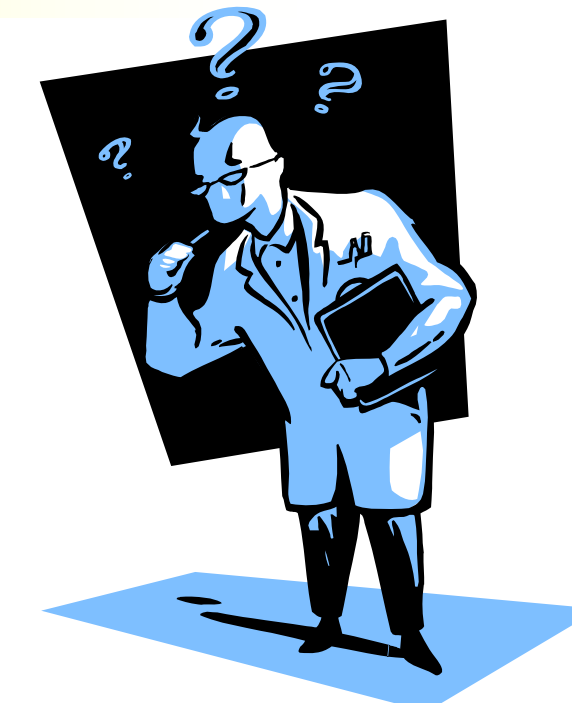

## Bogor Customized To Cadena

#### Bogor -- Extensible Modeling Language

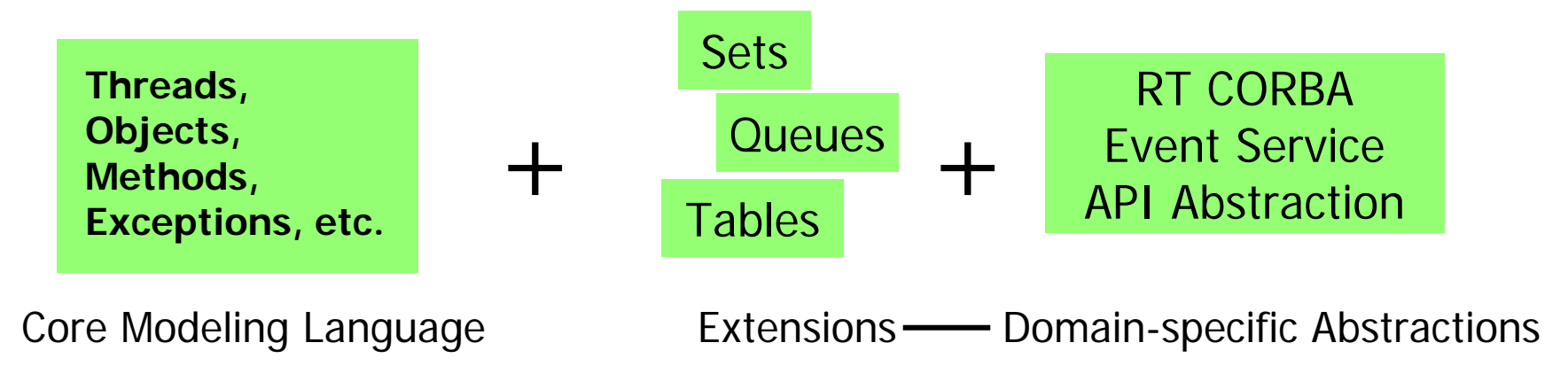

#### Bogor -- Customizable Checking Engine Modules

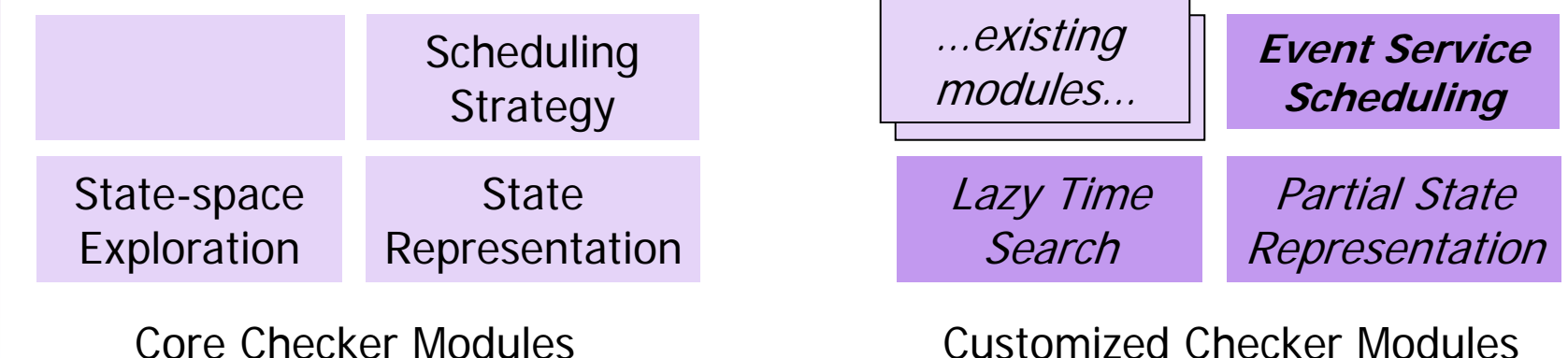

### Domain-Specific Modeling

### Bogor -- Extensible Modeling Language

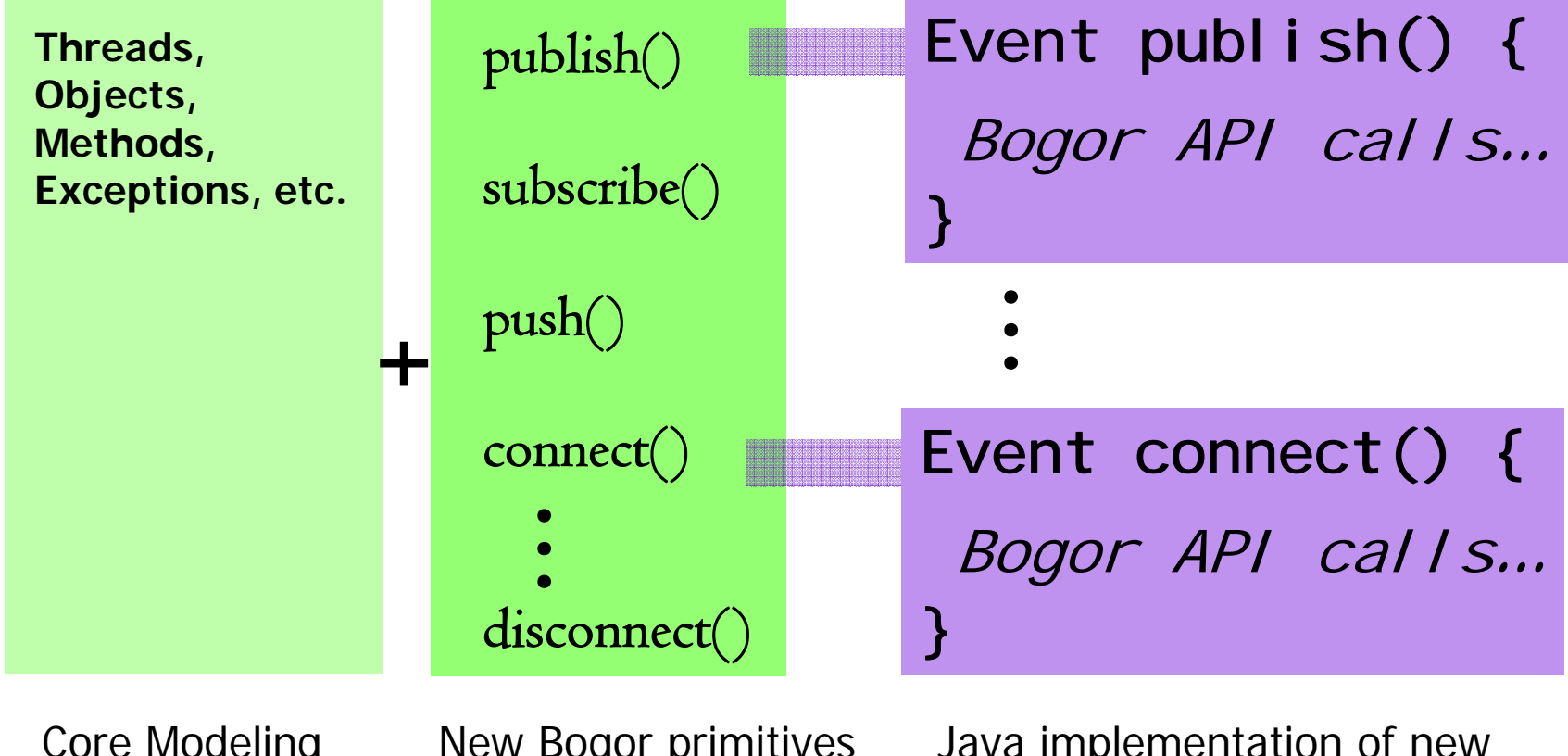

Core Modeling Language

New Bogor primitives corresponding to Event Channel API

Java implementation of new primitives inside modelchecker

### **Bogor Modeling Extensions**

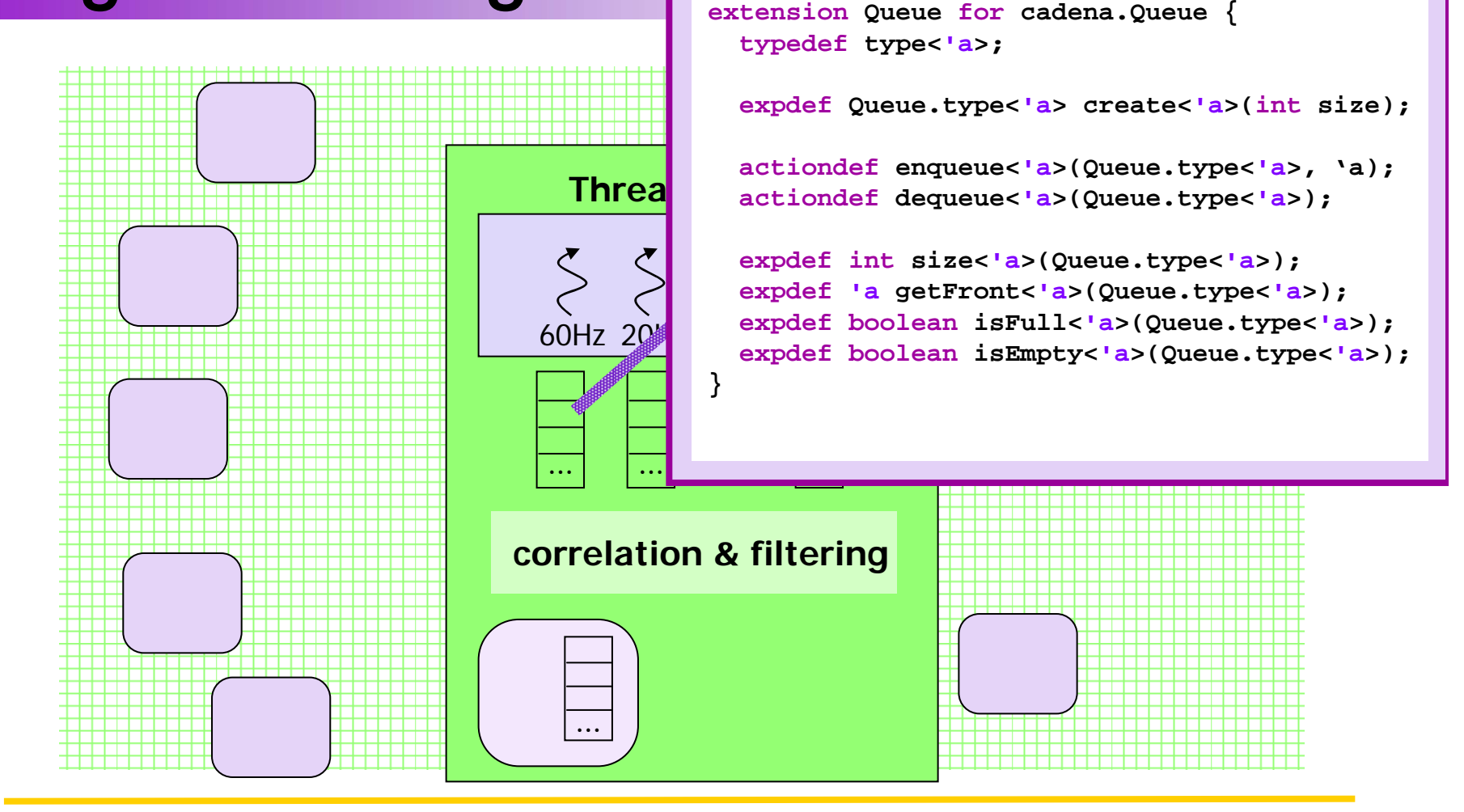

**Bogor** extensions for representing event-channel queue data structures

### Bogor Modeling Extensions

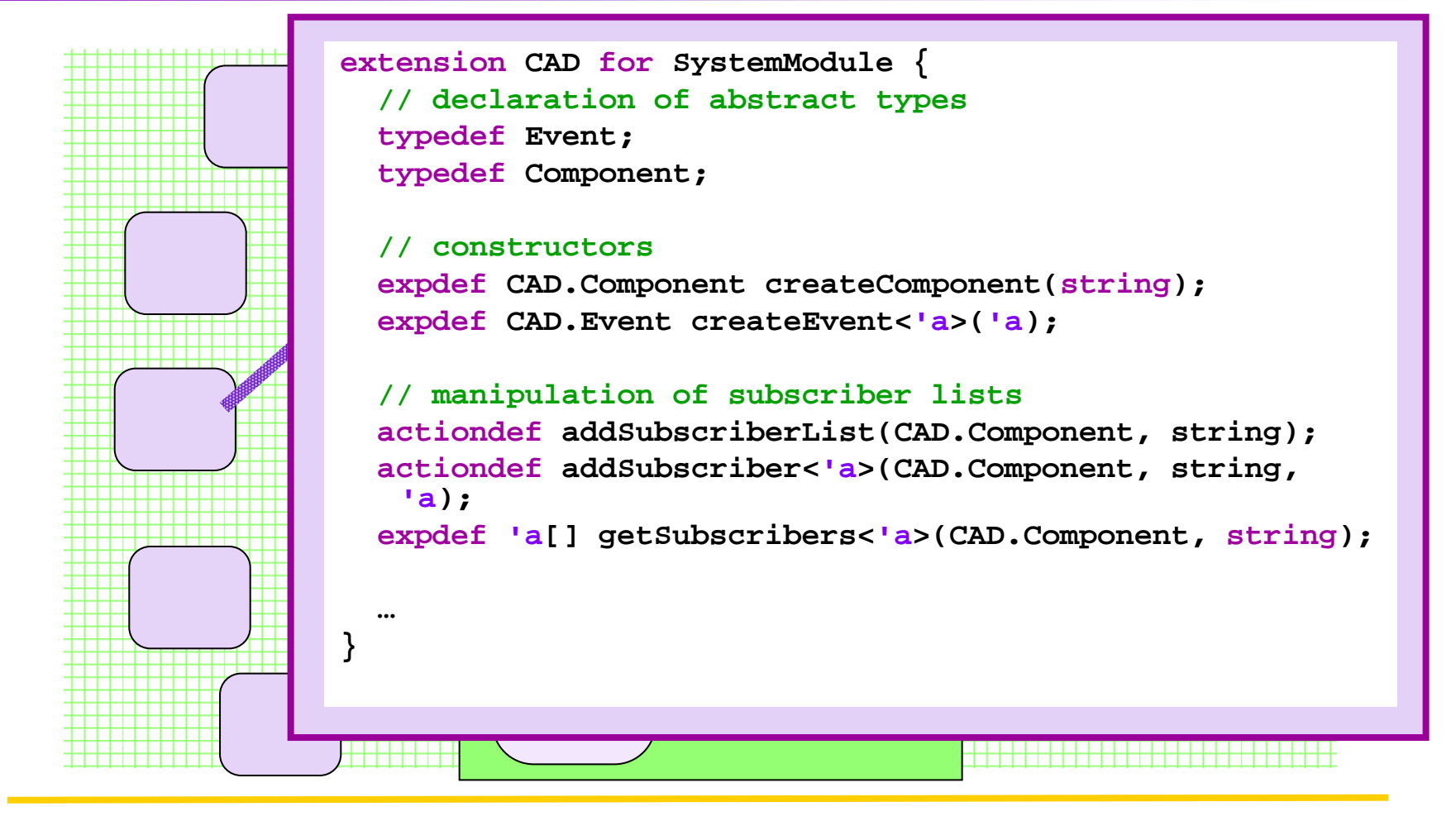

**Bogor** extensions for representing CCM component API

# Assessments of Previous Work

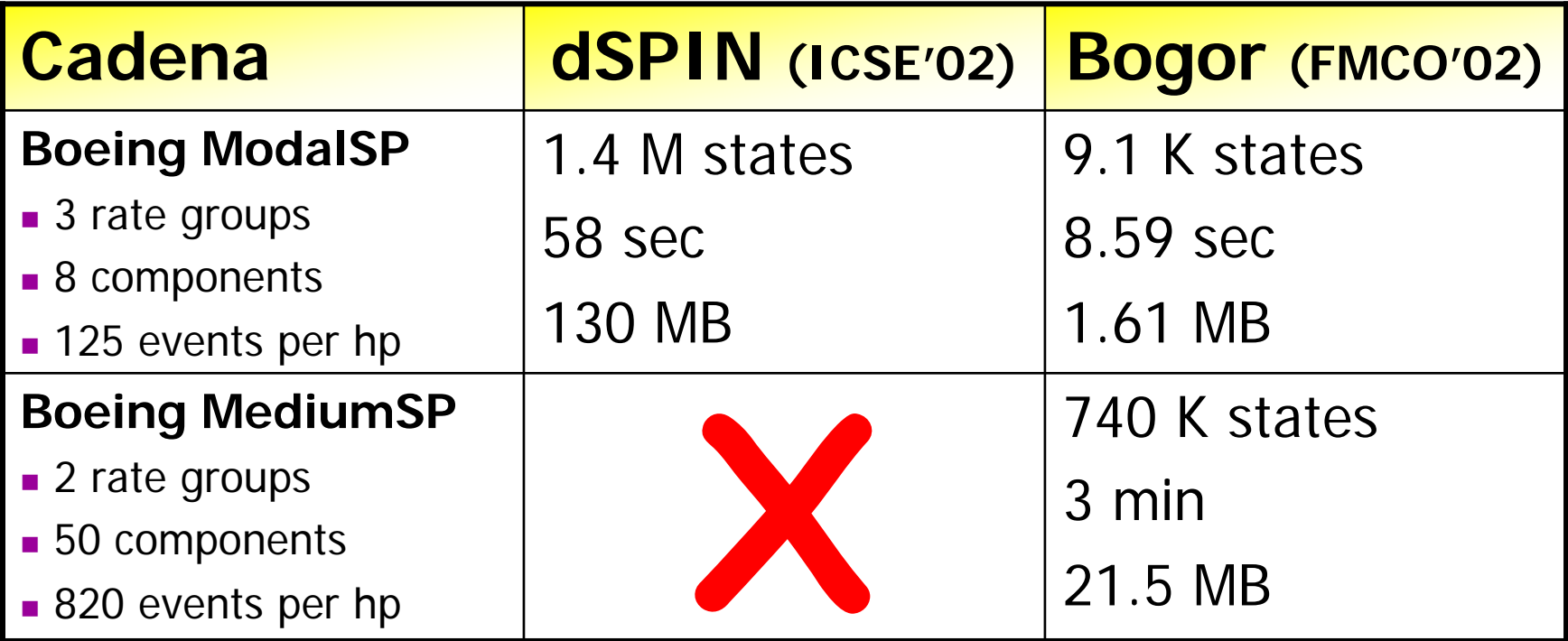

- want to check larger model
	- **does not seem to scale well regardless aggressive** reductionsSee "Model-checking Middleware-based See "Model-checking Middleware-based

Event-driven Real-time Embedded I *Software"*. FMCO 2002

# Key Observation

#### Leverage patterns of periodic computation

 $\overline{\mathbb{R}}$  use the structure of periodic systems to systematically drop states

# Leveraging Periodic Structure

#### **Periodic Tasks**

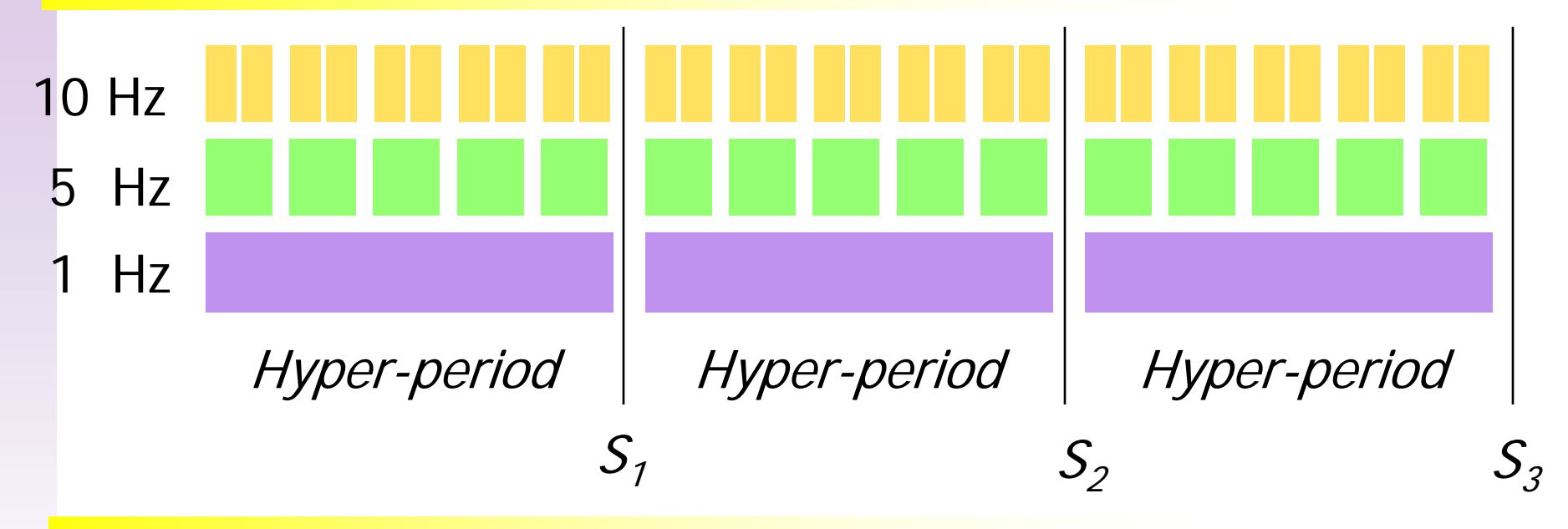

#### **Basic Idea**

- $\overline{\phantom{a}}$ break the search into several regions
- П divide the problem into smaller problems

# Leveraging Periodic Structure

#### **Periodic Tasks**

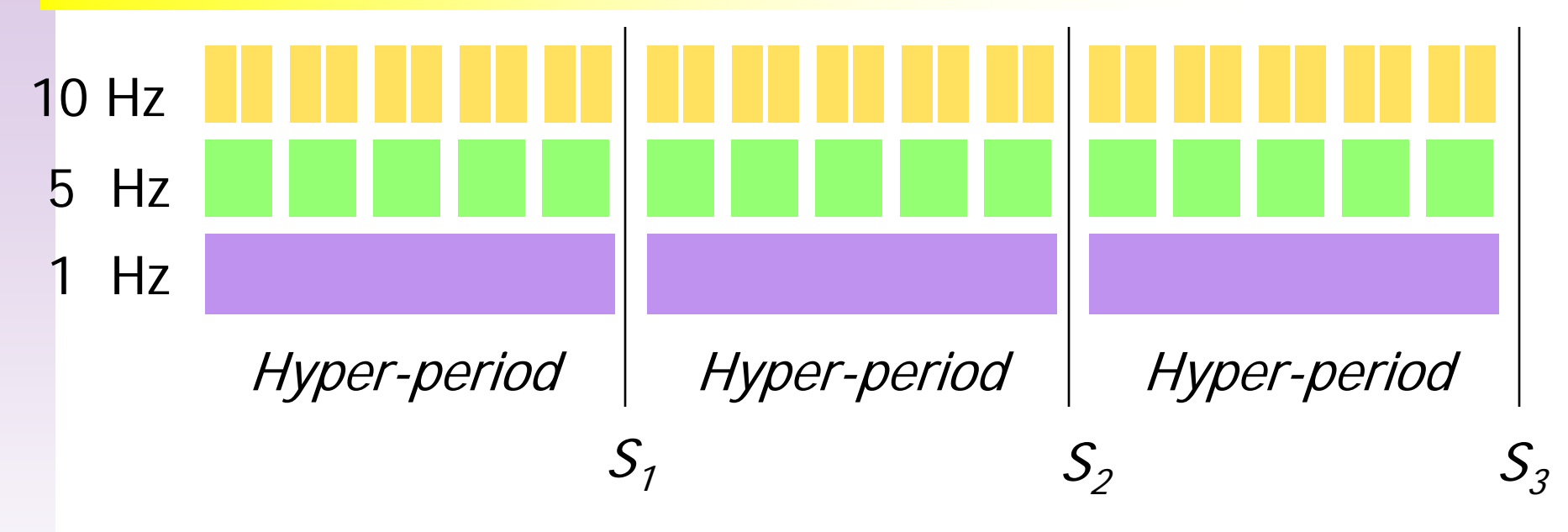

#### **Macro-state Structure**

- $\blacksquare$  **Same at each macro-state**:
	- П dispatch queues empty, threads idle, correlators are at initial state
- $\mathcal{L}_{\mathcal{A}}$ **Different**: component/system mode values are different

# Domain-Specific Algorithms

Bogor -- Customizable Checking Engine Modules

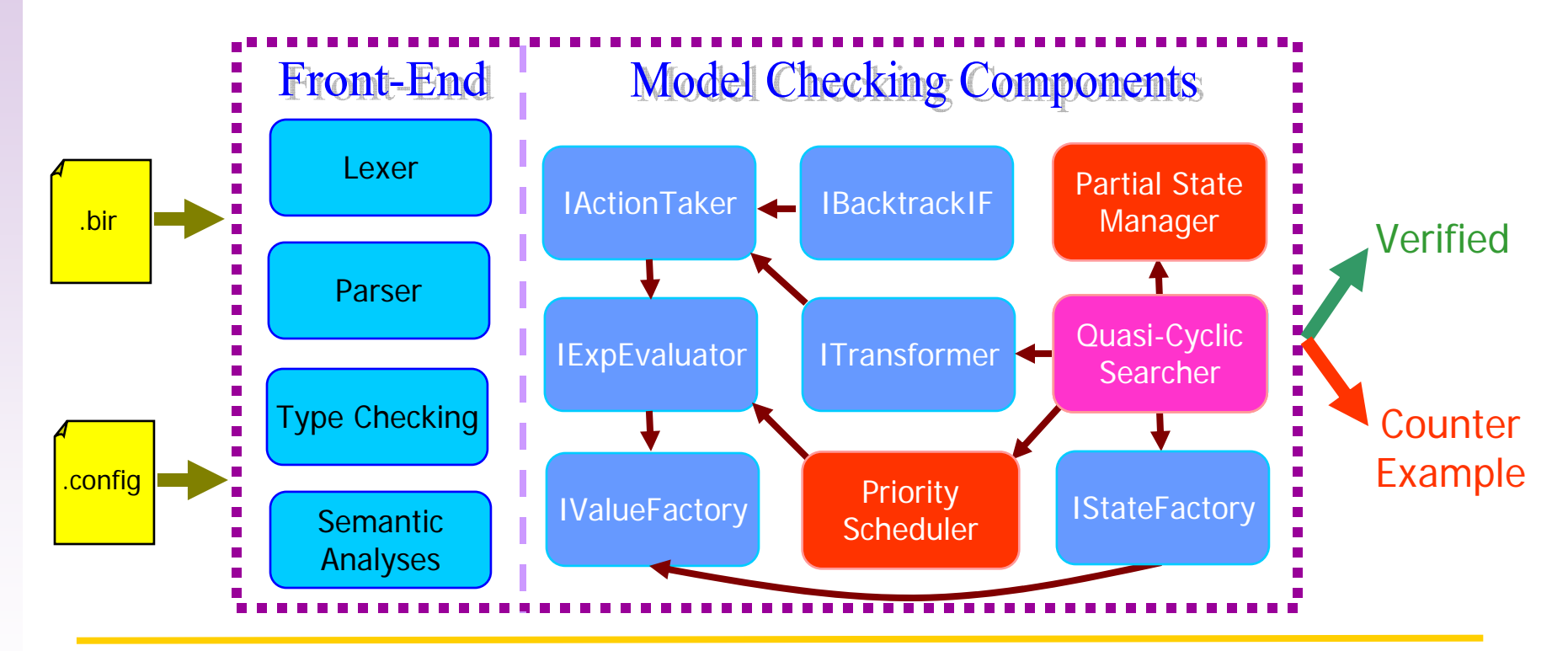

**Bogor** default modules are *unplugged* and *replaced* with state representation, scheduling and search strategies *customized to the Bold* Stroke domain

# Scaling Boeing ModalSP

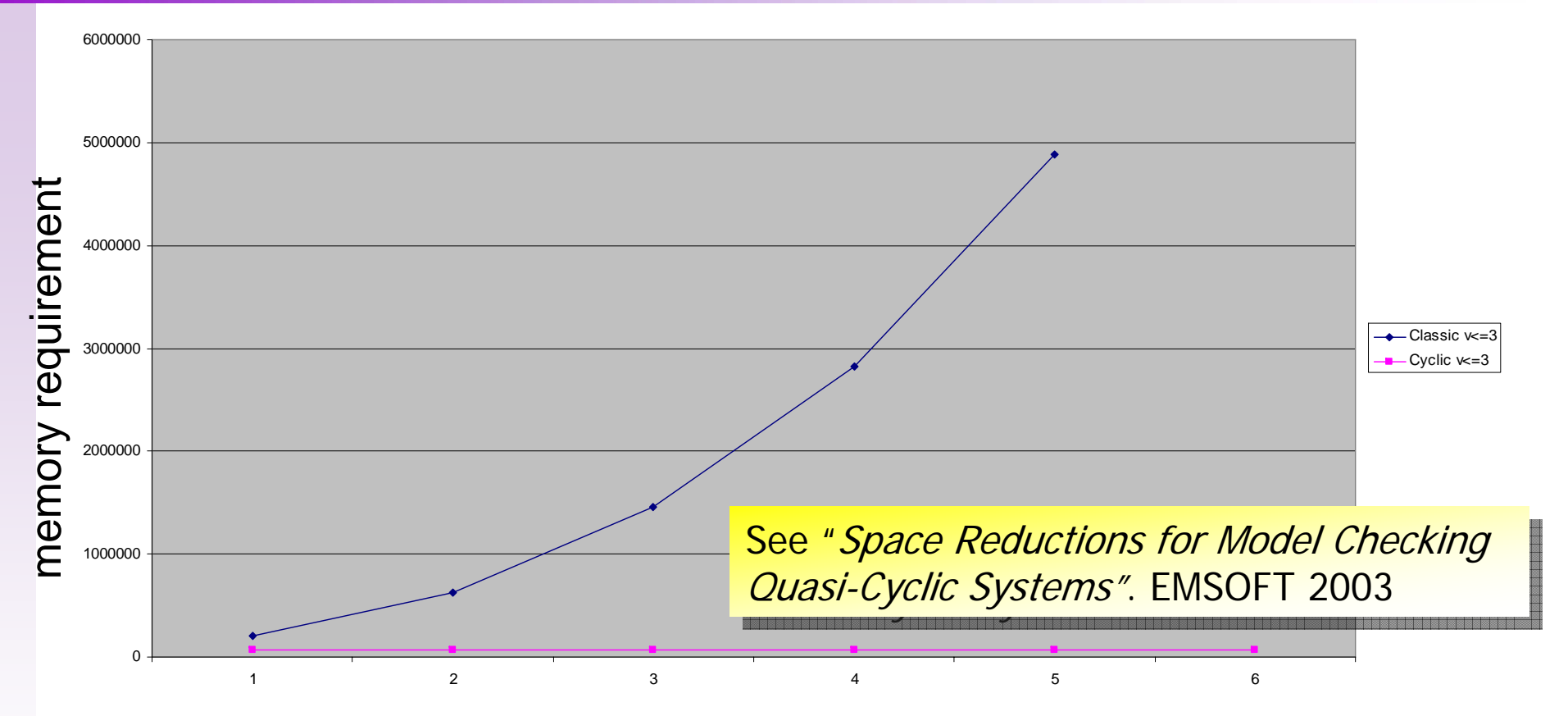

- Π both searches have exponential time growth
	- **quasi-cyclic search takes more time (overlapping regions)**
- Π parallel quasi-cyclic takes 25% less time than classical DFS

# Distributed Quasi-cyclic search

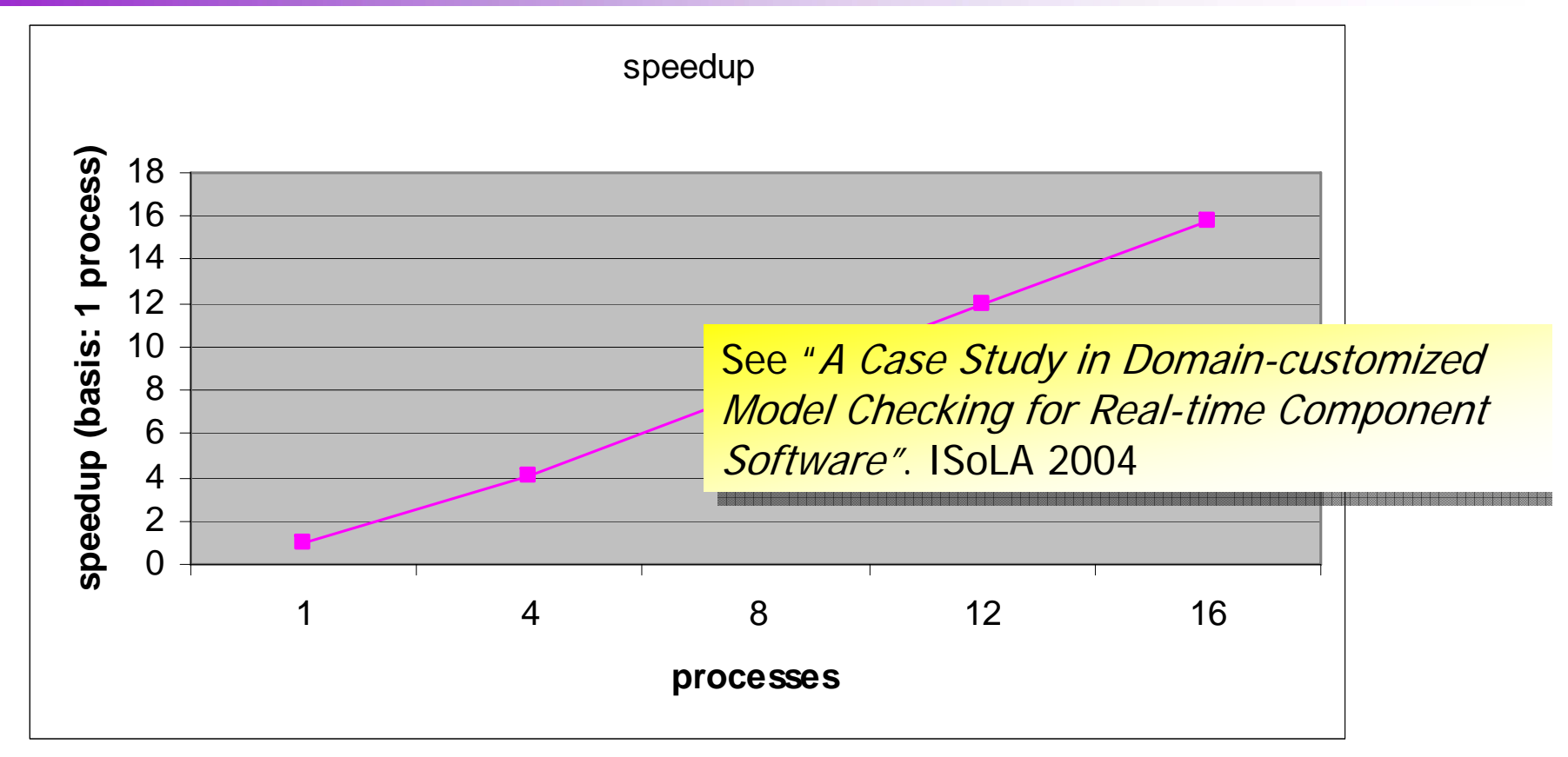

- $\mathcal{L}_{\mathcal{A}}$  Adapt parallel version to distributed cluster
	- П Centralized node for boundary state seen-set
	- Worker nodes to explore each autonomous region
- $\overline{\phantom{a}}$  Almost-linear speed-up (somewhat higher memory than shared memory)

# **Outline**

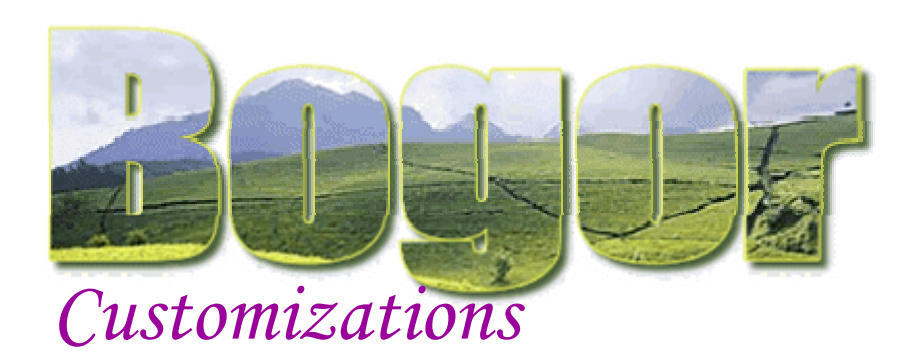

### **Extending BIR**

- Π Adding a Set Extension
- Π Demo

### Cadena

- Π Abstract API for CORBA Real-time Event Channel
- **Priority scheduling &** relative time
- Π Quasi-cyclic search

### BogorVM

- a Java Virtual Machine and model checker in Bogor
- $\mathcal{L}_{\mathcal{A}}$  Modeling JVM instruction set as extensions
- $\mathcal{L}_{\mathcal{A}}$ Eclipse front-end

### Customization Mechanisms

### Bogor -- Extensible Modeling Language

**Threads, Objects, Methods, Exceptions, etc.**

Core Modeling Language

Java Virtual Machine (JVM) **Abstractions** 

Bogor -- Customizable Checking Engine Modules

 $+$ 

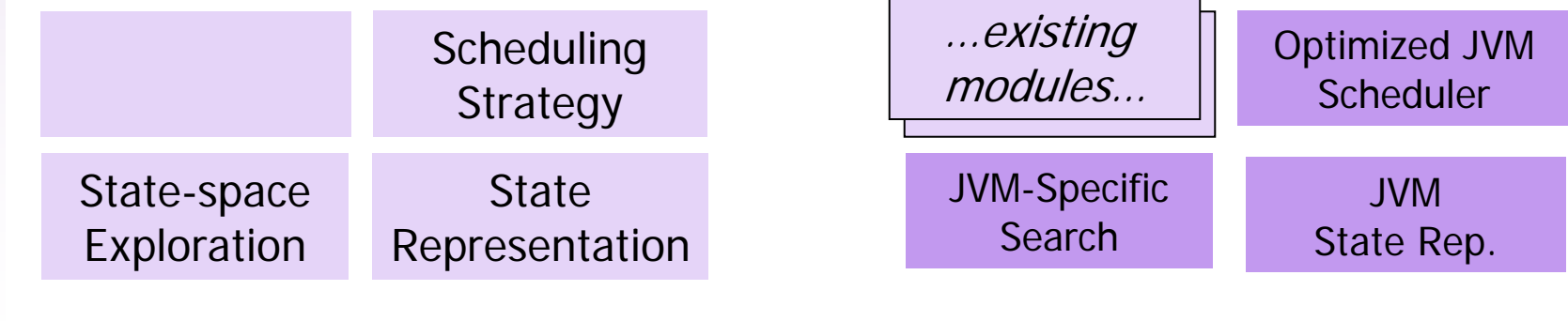

Core Checker Modules Customized Checker Modules

## Modelling Java Features – A Simple Deadlock Example

```
public class Deadlock {
  static Lock lock1;
  static Lock lock2;
  static int state;
 public static void main(String[] args) {
    lock1 =new Lock();
    lock2 =new Lock();
    Process1 p1 = new Process1();
    Process2 p2 = new Process2();
    p1.start();
    p2.start(); } }
class Process1 extends Thread {
 public void run() {
    Deadlock.state++;synchronized (Deadlock.lock1) {
      synchronized (Deadlock.lock2) {
        Deadlock.state++;}
    }
  }
}
                                         class Lock { }
                                         class Process2 extends Thread {
                                          public void run() {
                                            Deadlock.state++;synchronized (Deadlock.lock2) {
                                               synchronized (Deadlock.lock1) {
                                                Deadlock.state++;}
                                             }
                                           }
                                         }
```
# Modelling Java Classes

```
public class Deadlock {
  static Lock lock1;
  static Lock lock2;
  static int state;
  …}
```

```
top record (|java.lang.Object|)
{
  lock l;
}
record (|Deadlock|)
  extends (|java.lang.Object|) { }
int /|Deadlock.state|\;
(|Lock|) /|Deadlock.lock1|\;
(|Lock|) /|lock2|\;
```
- the record for java.lang.Object is modelled as the top record in BIR that contains a lock field
- **the record for Deadlock extends Object and contains** no record field declaration because there is no instance variables
- **Static fields in** Deadlock are modeled as global variables in BIR

# Modelling Methods

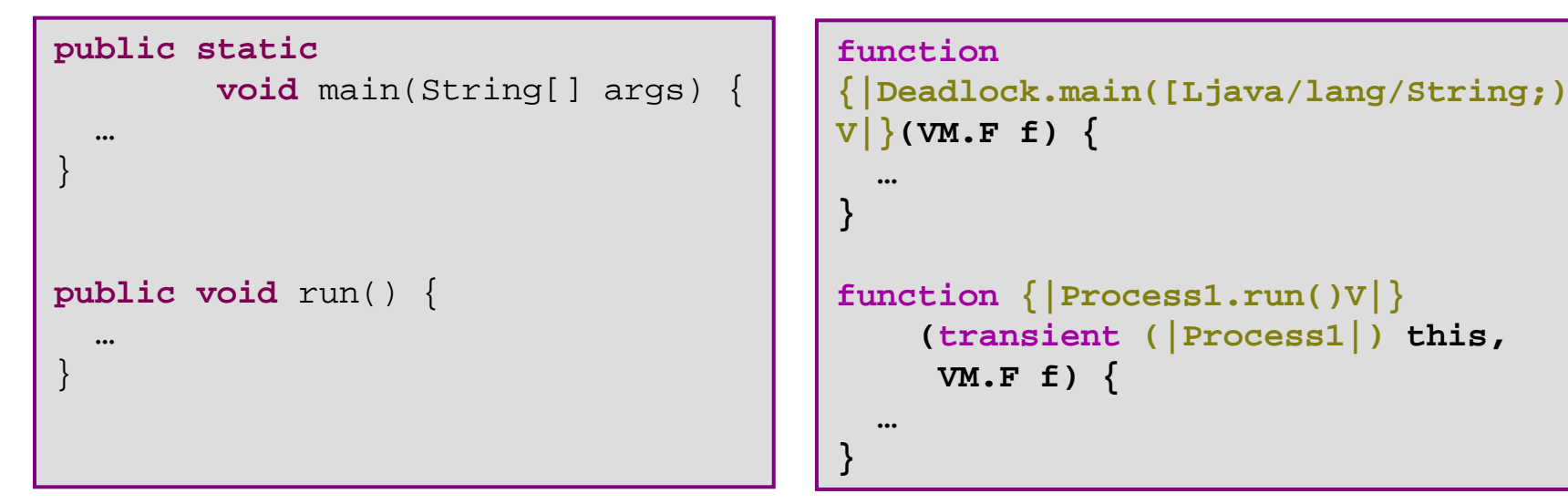

- **Static methods are translated as functions that have only** one parameter, i.e., VM.F (frame)
- Π Instance methods are translated as functions that have two parameters, the "this" variable, and the VM.F
- VM.F is contains information about the stack frame of the methods  $(i.e., JVM local and stack slots)$

## Modelling VM Instructions

```
const Op { ACONST_NULL = 
1; ICONST_M1 = 
2; ICONST_0 = 
3; ICONST_1 = 
4; … }
extension VM for ...VM {
  actiondef zro (VM.F frame, int op);
  actiondef one (VM.F frame, int op, int);
  actiondef lcl (VM.F frame, int op, int localIndex);
  actiondef fld (VM.F frame, int op, string fieldName);
  actiondef typ <'a>(VM.F frame, int op);
  actiondef cmp (VM.F frame, int op, lazy boolean result);
  actiondef arr <'a>(VM.F frame, int dims);
  actiondef inc (VM.F frame, int var, int inc);
  …}
```
- Bytecode instructions are categorized (similar to ASM):
	- **zro** for instructions without any parameter, e.g., **ACONST\_NULL**
	- **one** for instructions with one integer parameter, e.g., **BIPUSH**
	- **lcl** for instructions that access local slots, e.g., **ILOAD**
	- **fld** for instruction that access object fields, e.g., **GETSTATIC**

## Modelling VM Instructions (Cont'd)

```
const Op { ACONST_NULL = 
1; ICONST_M1 = 
2; ICONST_0 = 
3; ICONST_1 = 
4; … }
extension VM for ...VM {
  actiondef zro (VM.F frame, int op);
  actiondef one (VM.F frame, int op, int);
  actiondef lcl (VM.F frame, int op, int localIndex);
  actiondef fld (VM.F frame, int op, string fieldName);
  actiondef typ <'a>(VM.F frame, int op);
  actiondef cmp (VM.F frame, int op, lazy boolean result);
  actiondef arr <'a>(VM.F frame, int dims);
  actiondef inc (VM.F frame, int var, int inc);
  …}
```
- Bytecode instructions are categorized (similar to ASM):
	- **typ** for instructions involving types, e.g., **CHECKCAST**
	- **cmp** for comparison instructions, e.g., **IFEQ**
	- **arr** for the **MULTINANEWARRAY** instruction
	- **inc** for increment/decrement instructions, i.e., **IINC**

## VM Instruction Examples

```
function {|Process1.run()V|}(transient (|Process1|) this, VM.F f) {
 …loc l0$27: do {
              VM.max(f, 
3, 
2); VM.set<(|Process1|)>(f, "this", 
0);
              VM.fld(f, Op.GETSTATIC, "/|Deadlock.state|\\");
            } goto l1;
 loc l1: do independent { VM.zro(f, Op.ICONST_1); }
           goto l2;
 loc l2: do independent { VM.zro(f, Op.IADD); }
            goto l3$27;
  loc l3$27: do { VM.fld(f, Op.PUTSTATIC, "/|Deadlock.state|\\"); }
            goto l4$28;
  loc l4$28: do { VM.fld(f, Op.GETSTATIC, "/|Deadlock.lock1|\\"); }
            goto l5;
 loc l5: do independent { VM.zro(f, Op.DUP); }
            goto l6;
 loc l6: do independent { VM.lcl(f, Op.ASTORE, 
1); }
            goto l7;
 …}
```
### Implementing A VM Instruction – **zro**

```
public IActionBacktrackingInfo zro(IExtArguments args) {
  Frame f = (Frame) args.getArgument(0);
  int opcode = ((IIntValue) args.getArgument(1)).getInteger();
  switch (opcode) {
    case ACONST_NULL:
        return opACONST_NULL(args, f);
    case ICONST_M1:
        return opICONST_M1(args, f);
    …}
}
```
### Implementing A VM Instruction – **ACONST\_NULL**

```
protected IActionBacktrackingInfo opACONST_NULL(IExtArguments args, 
                                                 Frame f)
{ return pushValue(args, f, vf.newNullValue()); }
protected IActionBacktrackingInfo pushValue(IExtArguments args,
                                             Frame f, IValue v) \{ISchedulingStrategyInfo ssi = args.getSchedulingStrategyInfo();
  Action a = (Action) args.getNode();
  f.pushStack(v);
  return vmbif.createPushPopStackBacktrackingInfo(args
              .getContainingTransition(), ssi, a, f, 1);
}
public IActionBacktrackingInfo createPushPopStackBacktrackingInfo(
        final ITransformationBacktrackingInfo parent,
        final ISchedulingStrategyInfo ssi, final Node n, final Frame f,
        final int num, final IValue... vs) {
  return new IActionBacktrackingInfo() {
    public void backtrack(IState state) {
      for (int i = 0; i < num; i++) { f.popStack(); }
      for (IValue v : vs) { f.pushStack(v); }
    }
  }; 
}
```
### Implementing A VM Instruction – **GETSTATIC, PUTFIELD**

```
protected IActionBacktrackingInfo opGETSTATIC(IExtArguments args,
                                     IState s, Frame f, String fieldName) {
  ISchedulingStrategyInfo ssi = args.getSchedulingStrategyInfo();
  Action a = (Action) args.getNode();
  int globalIndex = st.getGlobalIndexTable().get(fieldName);
  f.pushStack(s.getGlobalValue(globalIndex));
  return vmbif.createPushPopStackBacktrackingInfo(args
              .getContainingTransition(), ssi, a, f, 1); }
protected IActionBacktrackingInfo opGETFIELD(IExtArguments args,
                                     IState s, Frame f, String fieldName) {
  ISchedulingStrategyInfo ssi = args.getSchedulingStrategyInfo();
  Action a = (Action) args.getNode();
  IValue ov = f.popStack();
  if (ov instanceof INullValue) { f.pushStack(ov);
                                   throw new NullPointerBogorException(); }
  IRecordValue rv = (IRecordValue) ov;
  RecordType rt = (RecordType) rv.getType();
  String qFieldName = resolveFieldName(new Pair<RecordType, String>(
                                                        rt, fieldName), 0);
  int fieldIndex = rt.getFieldIndex(qFieldName);
  f.pushStack(rv.getFieldValue(fieldIndex));
  return vmbif.createPushPopStackBacktrackingInfo(args
              .getContainingTransition(), ssi, a, f, 1, rv); }
```
### Assessment

- BIR extension mechanism is rich enough to model JVM instructions
	- **The lifting BIR to the JVM level**
	- **direct representation of Java class files** 
		- more faithful execution model
		- **less hoops to jump when translating counter examples**
- **Simple translator from bytecode to BIR**
- **Strict bytecode representation can be leveraged** for optimizations (almost for free)
	- **Iomark independent annotation, thread-locality for POR**
- **there is an up-front cost to model each** instruction, but this is done only once

# BogorVM-Eclipse Integration

- π Main Goal
	- **Demo** lower the entry barrier for using Bogor as a Java checking engine
- **Features** 
	- **Ex incremental compilation of Java bytecode to BIR in Eclipse that is** synchronized with Eclipse JDT build process
	- **a** a viewer to display incrementally compiled BIR
	- **a** a launcher in Eclipse to invoke Bogor and check the compiled code, and
	- a Java counter example display on top of Bogor's counter example display
- П A prototype done by Yong Peng, MSE
- П The user manual is available at: http://www.cis.ksu.edu/~yongpeng/phase3/UserManual.p df
- π Demo!

# Build Your Own Model Checker!

- Significant "out of the box" capabilities for supporting modern software systems
- **Novel extension and** customization facilities
	- used by us
	- used by others
- **Documentation and support**
- П Pedagogical material and courseware

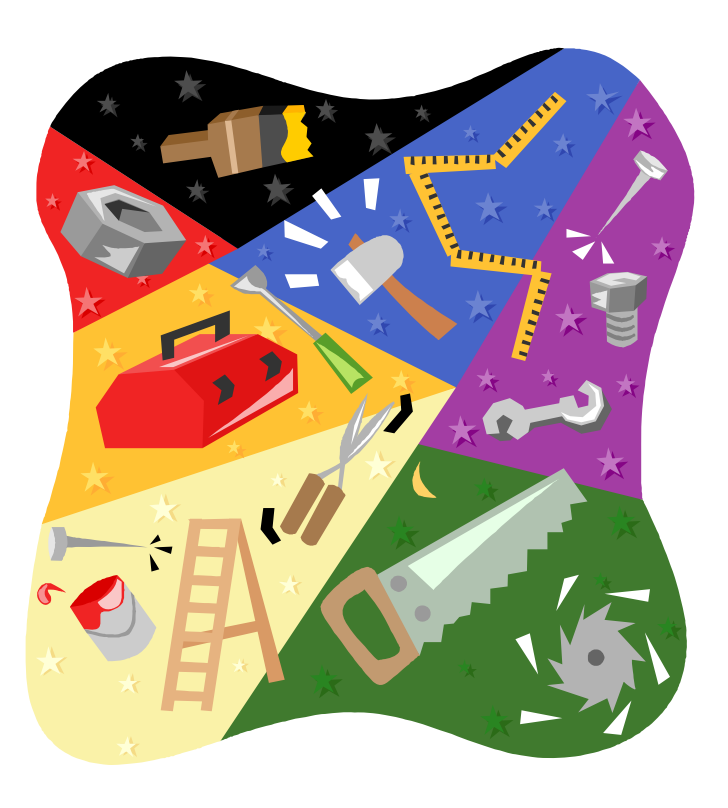

http://bogor.projects.cis.ksu.edu

Bogor Web Site